Curso - Padrões de Projeto Módulo 3: Padrões de Estrutura

#### Vítor E. Silva Souza vitorsouza@gmail.com

http://www.javablogs.com.br/page/engenho http://esjug.dev.java.net

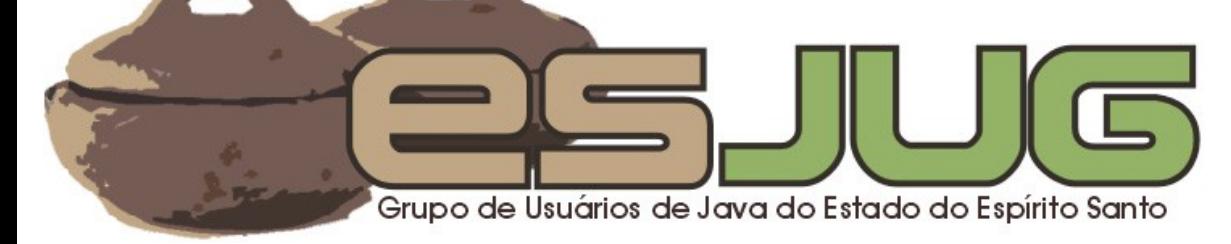

### Sobre o Instrutor

#### Formação:

- Graduação em Ciência da Computação, com ênfase em Engenharia de Software, pela Universidade Federal do Espírito Santo (UFES);
- Mestrado em Informática (em andamento) na mesma instituição.

#### Java:

- Desenvolvedor Java desde 1999;
- do Espirito Santo o Especialista em desenvolvimento Web;
- $\circ$  Autor do blog Engenho www.javablogs.com.br/page/engenho.

#### Profissional:

 Consultor em Desenvolvimento de Software Orientado a Objetos – Engenho de Software Consultoria e Desenvolvimento Ltda.

# Estrutura do Curso

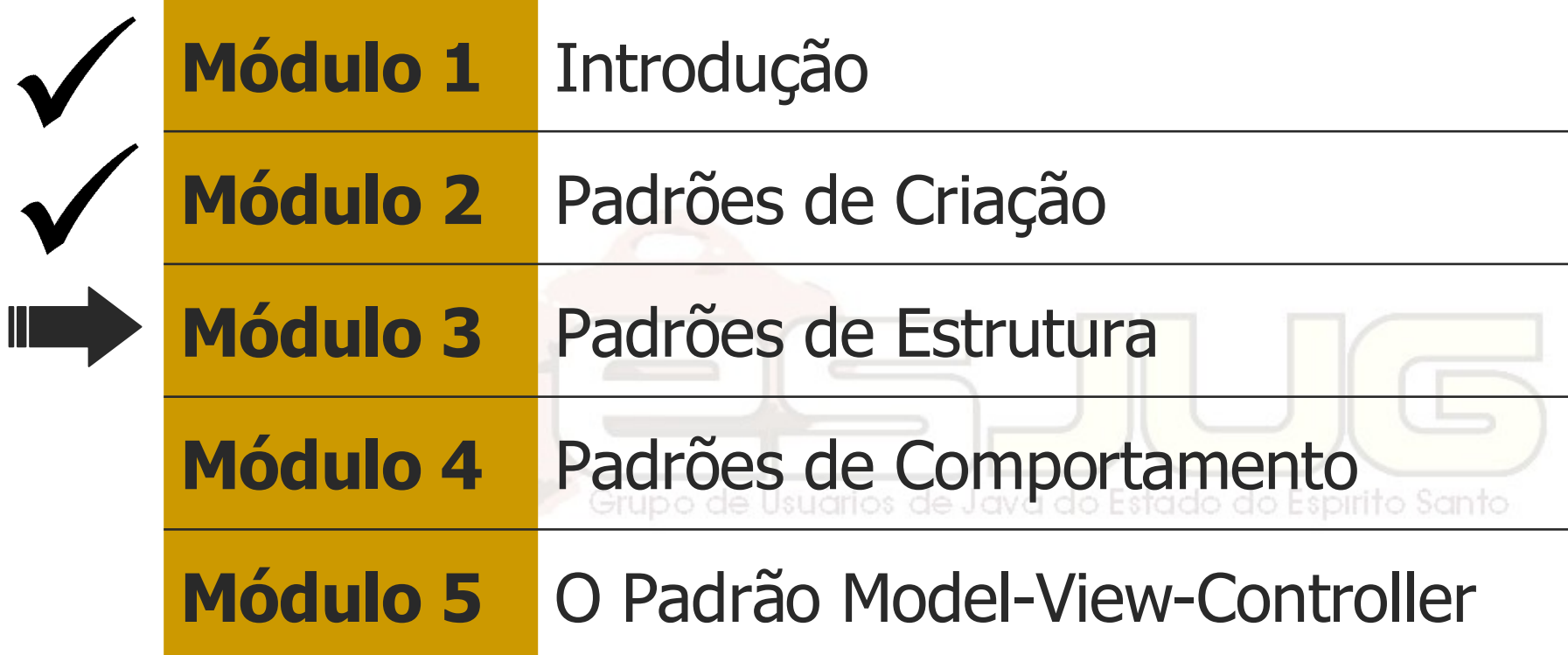

# Conteúdo deste módulo

- Introdução;
- Adapter;
- Bridge;
- Flyweight;
- Proxy;
- Conclusões.

- Composite;
- Decorator;
	- Interceptors / AOP; arios de Java do Estado do Espírito Santo
- Façade;
	- DAO;

### Curso - Padrões de Projeto Módulo 3: Padrões de **Estrutura**

#### Introdução

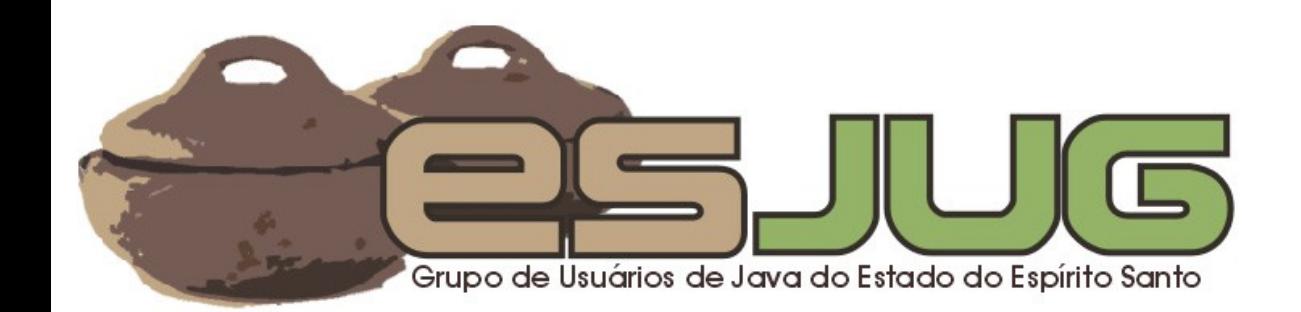

#### Estrutura de objetos

- Padrões de estrutura: como classes e objetos se organizam para formar estruturas maiores?
	- Padrões de classe: herança;
	- Padrões de objeto: composição:
		- Maior flexibilidade pela capacidade de o Santo mudança em tempo de execução.

#### Padrões de Estrutura

"Padrões de estrutura com escopo de classe usam herança para compor interfaces ou implementações. Os com escopo de objeto descrevem formas de compor objetos para realizar novas funcionalidades."

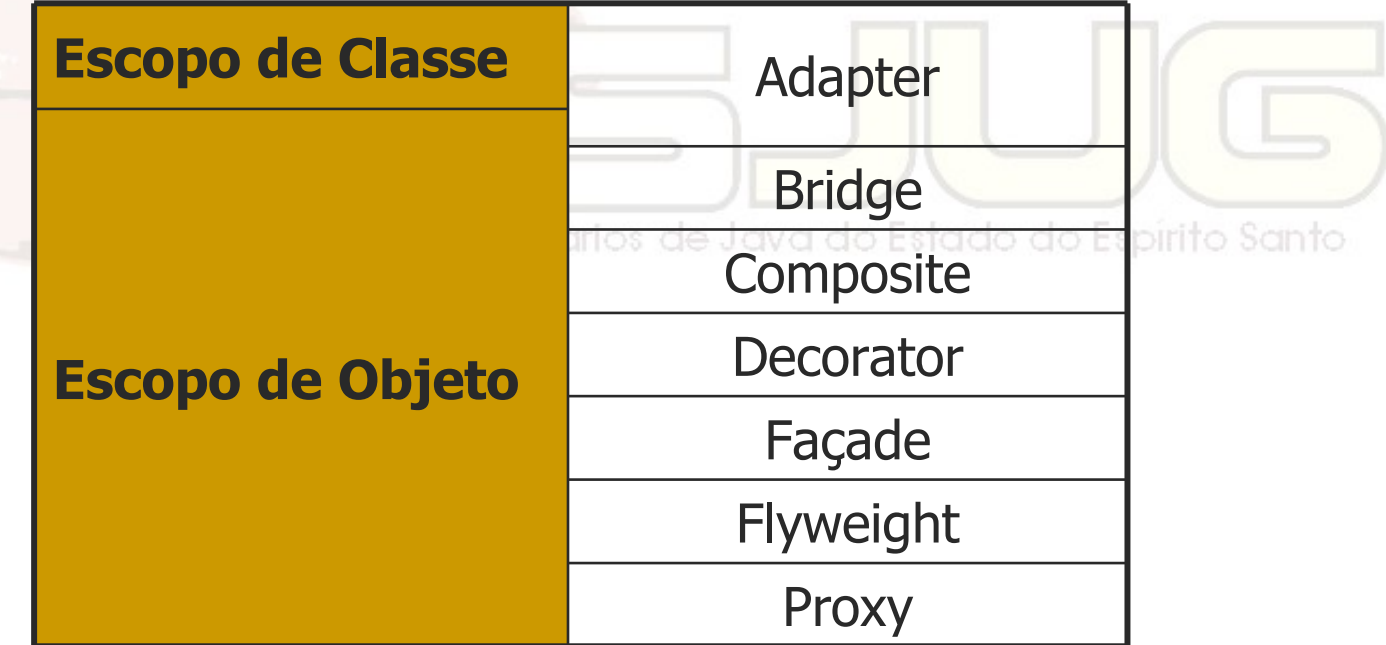

Curso - Padrões de Projeto Módulo 3: Padrões de Estrutura

### Adapter (Adaptador) Estrutural / Objeto e Classe

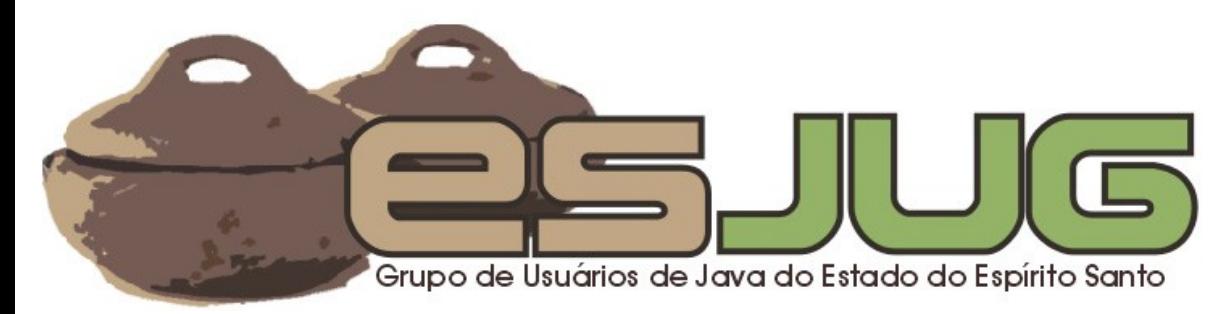

### **Descrição**

#### Intenção:

- Converter a interface de uma classe em outra interface esperada pelo cliente. Permite que classes com interfaces incompatíveis possam colaborar.
- **Também conhecido como:** rado do Espírito Santo
	- Wrapper.

# O problema

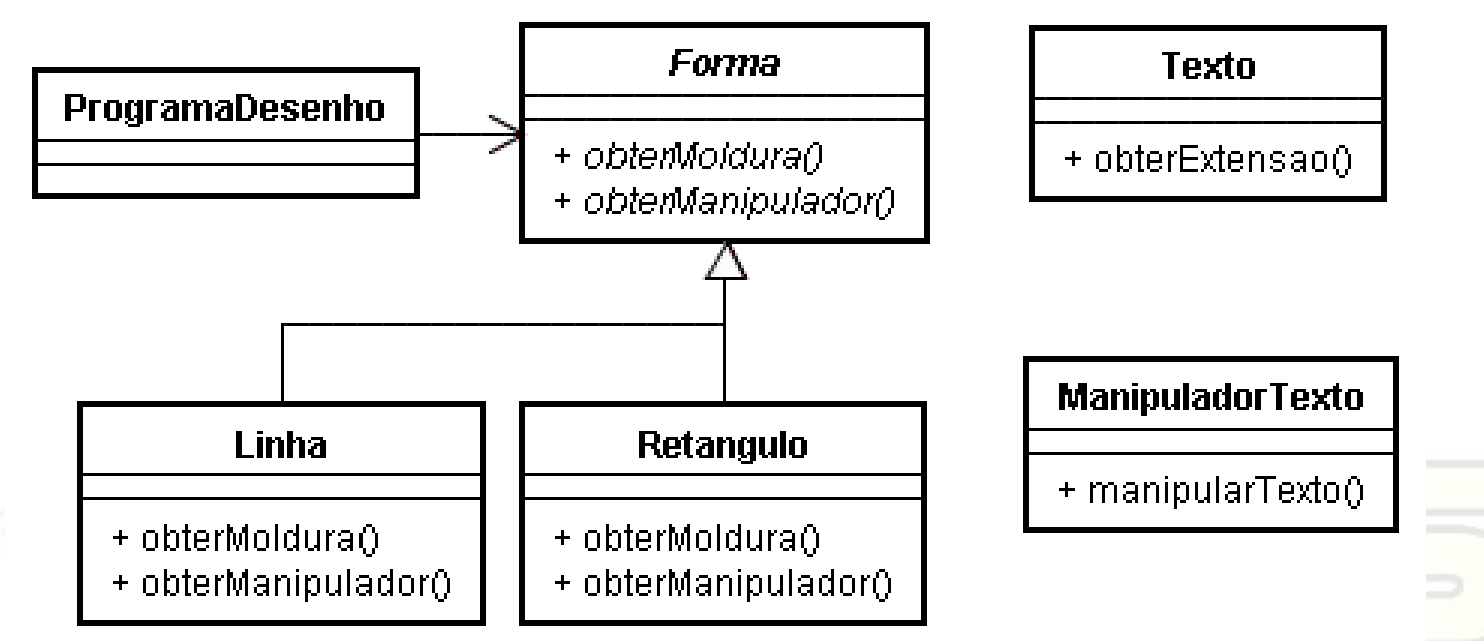

 Existe uma ferramenta gráfica de texto Santo pronta, mas o programa de desenho só trabalha com formas.

# A solução

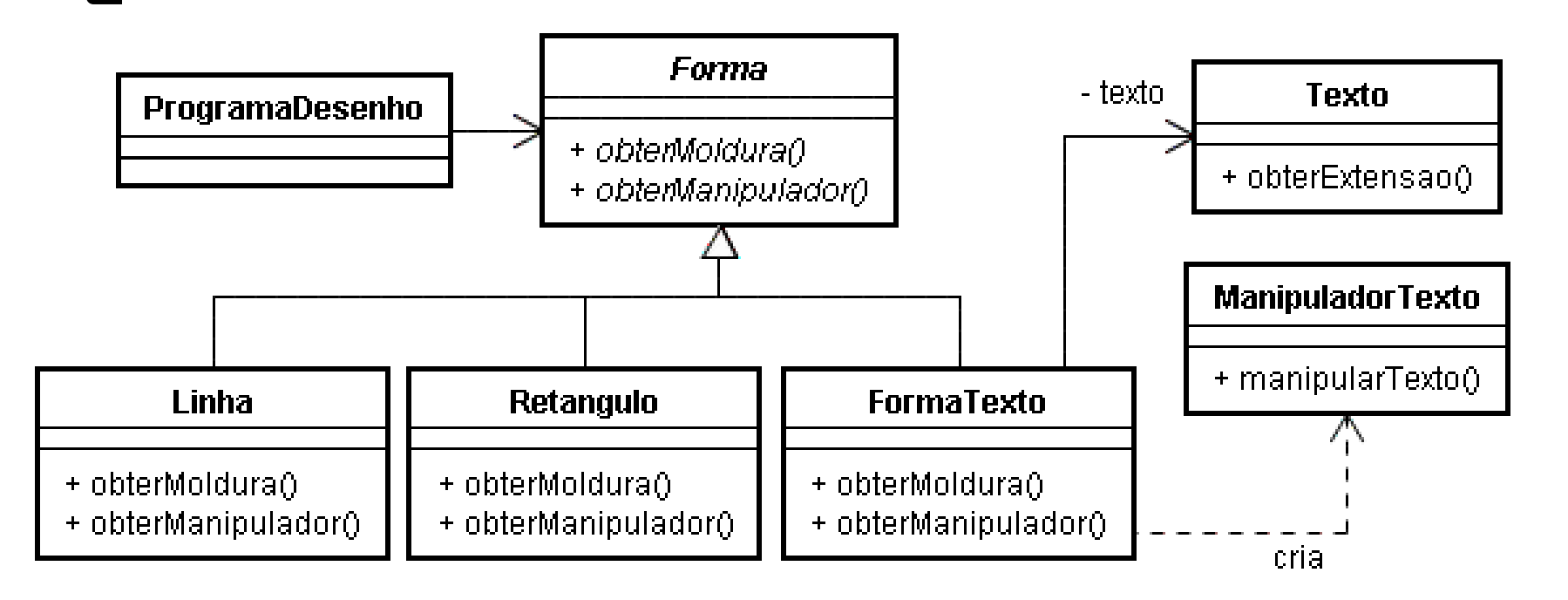

 FormaTexto adapta a classe pronta à interface esperada pelo programa de desenho.

### Estrutura – Padrão de objeto

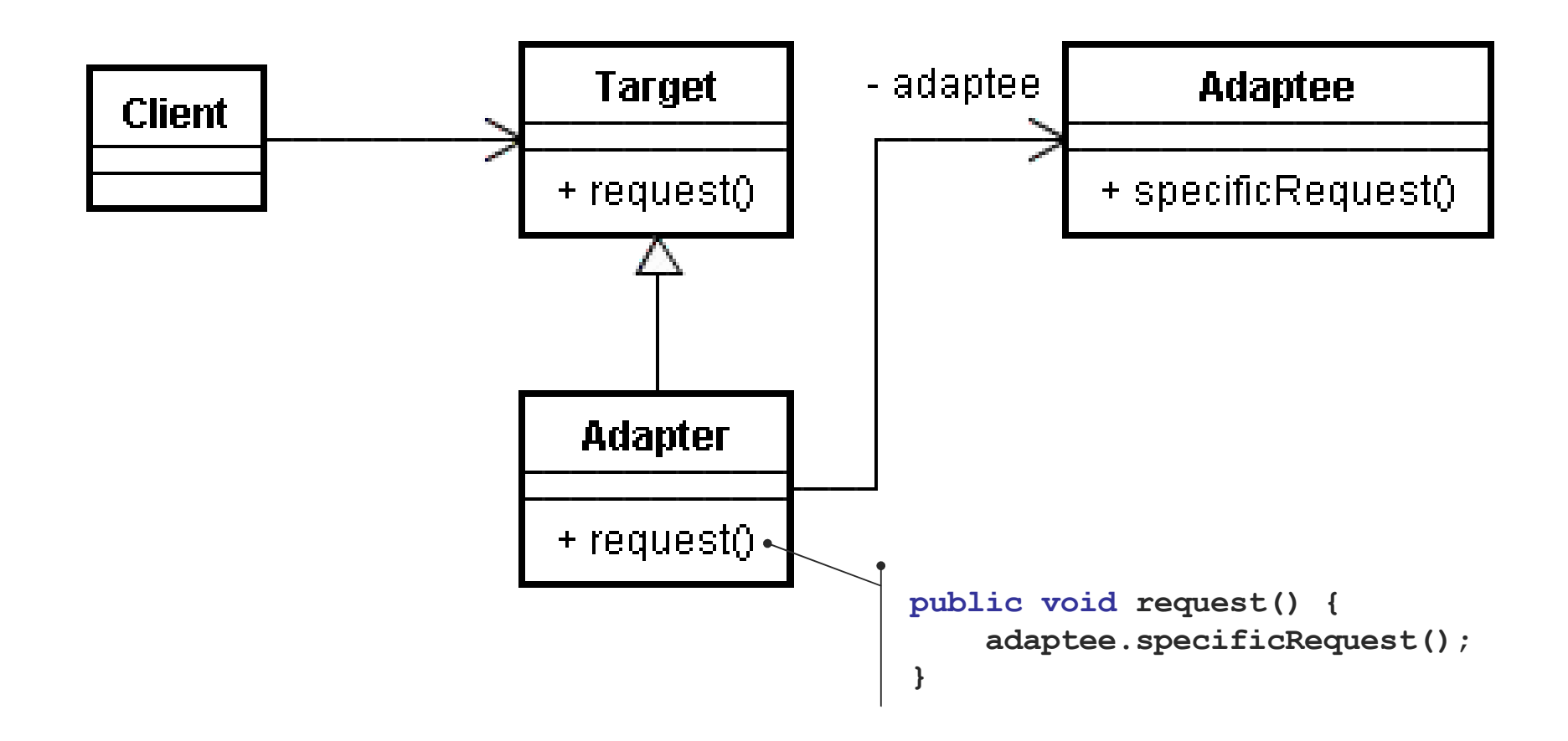

### Estrutura – Padrão de classe

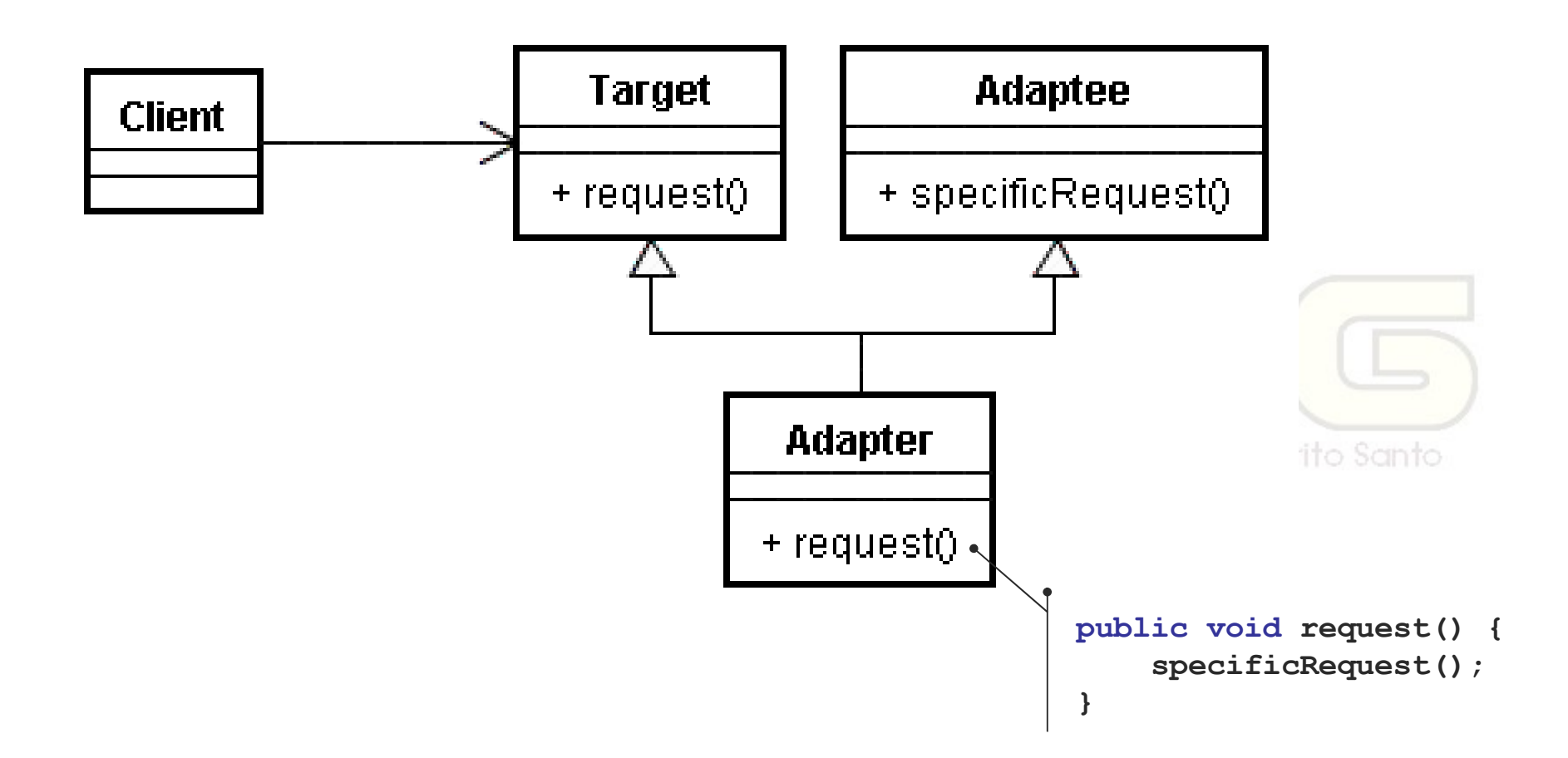

# Analogia

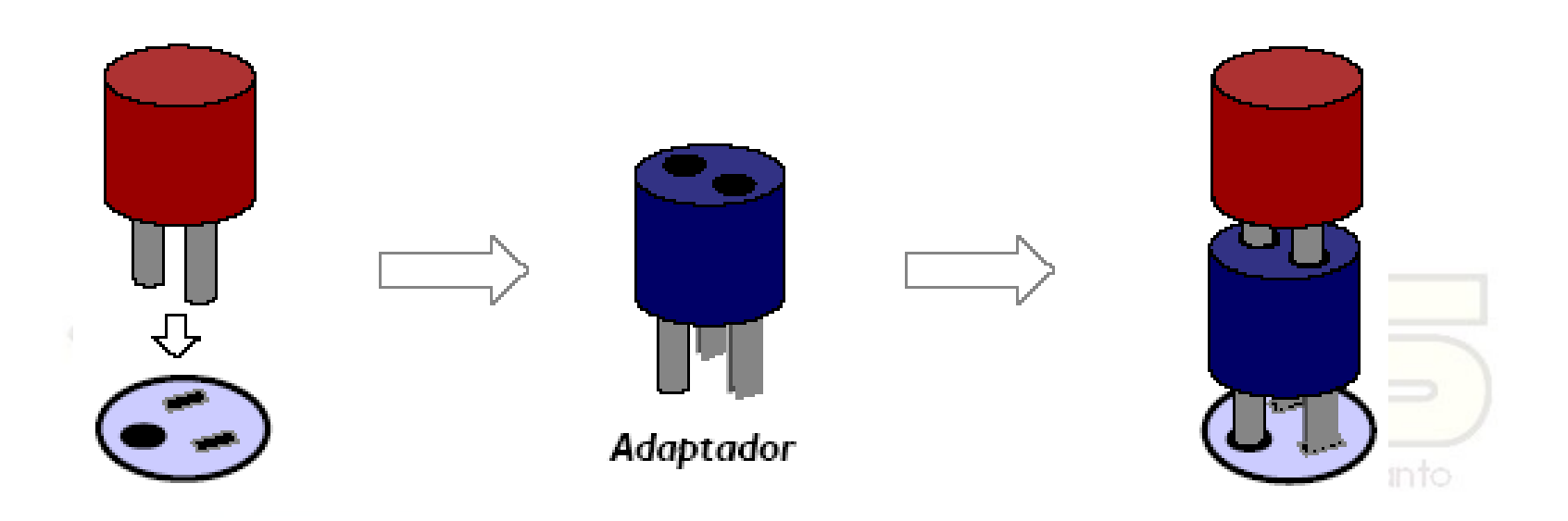

**Curso J930 – GoF Design Patterns / Argonavis Informática e Consultoria S/C Ltda. http://www.argonavis.com.br/cursos/java/j930/index.html**

# Usar este padrão quando...

 você quer usar uma classe já pronta que possui uma interface diferente da que você precisa;

 você quer criar uma classe reutilizável já prevendo que a situação acima ocorrerá no futuro.ava do Estado do Espírito Santo

#### Vantagens e desvantagens

#### Adapter de Classe:

- Não funciona bem quando se quer adaptar uma hierarquia de classes;
- Permite que o adaptador sobrescreva algumas funções do adaptado.

Grupo de Usuarios de Java do Estado do Espírito Santo

#### Vantagens e desvantagens

#### Adapter de Objeto:

 Permite o uso de um único adaptador para uma hierarquia de classes adaptadas;

 É mais difícil sobrescrever funções do adaptado. upo de Usuários de Java do Estado do Espírito Santo

#### Exemplos em Java

- **As classes envoltório (Integer,** Boolean, Float, etc.);
- Adaptadores de eventos de interface gráfica (AWT/Swing):
	- java.awt.MouseAdapter adapta java.awt.MouseListener a uma interface mais simples.

Curso - Padrões de Projeto Módulo 3: Padrões de **Estrutura** 

#### Bridge (Ponte) Estrutural / Objeto

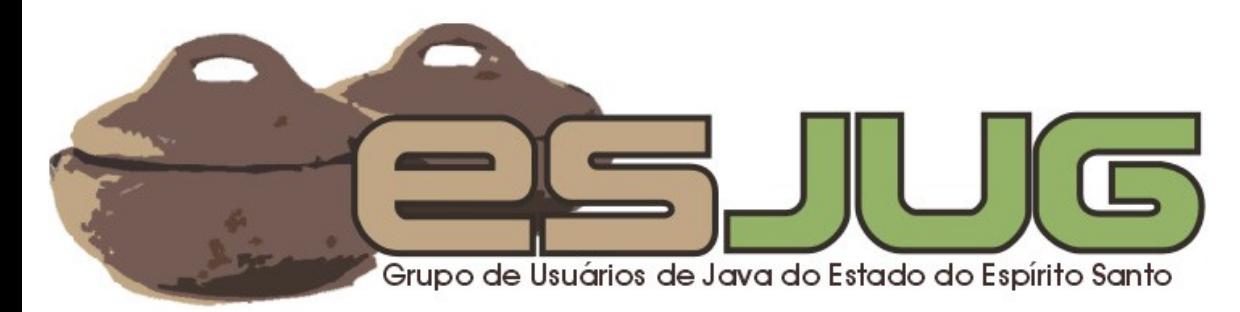

### **Descrição**

#### Intenção:

- Desacoplar uma abstração de sua implementação para que ambos possam variar independentemente.
- Também conhecido como:
	- Handle, Body.suários de Java do Estado do Espírito Santo

# O problema

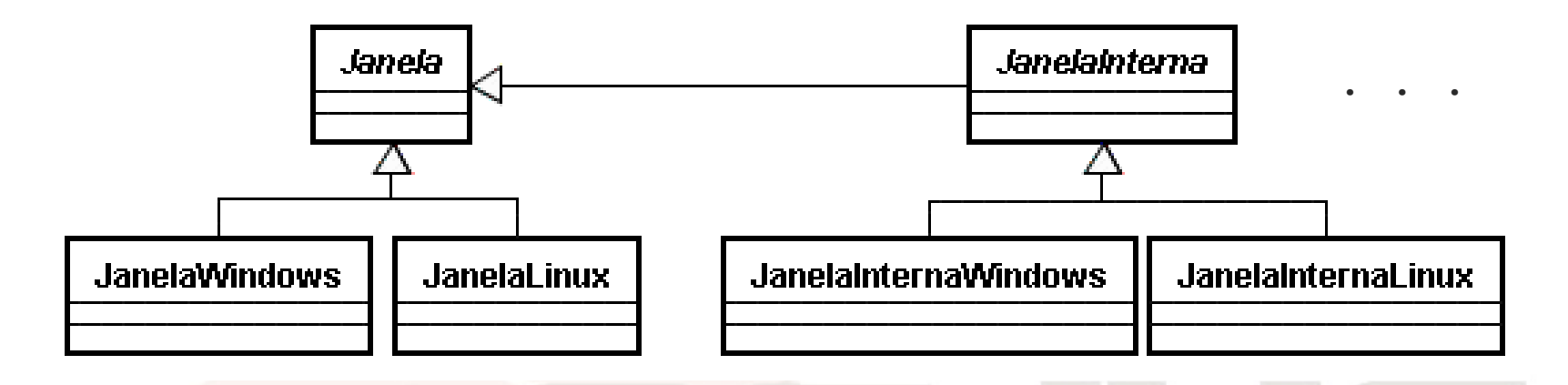

- Componentes gráficos devem ser implementados para várias arquiteturas;
- Cada novo componente exige várias implementações;
- Cada nova arquitetura mais ainda.

### A solução

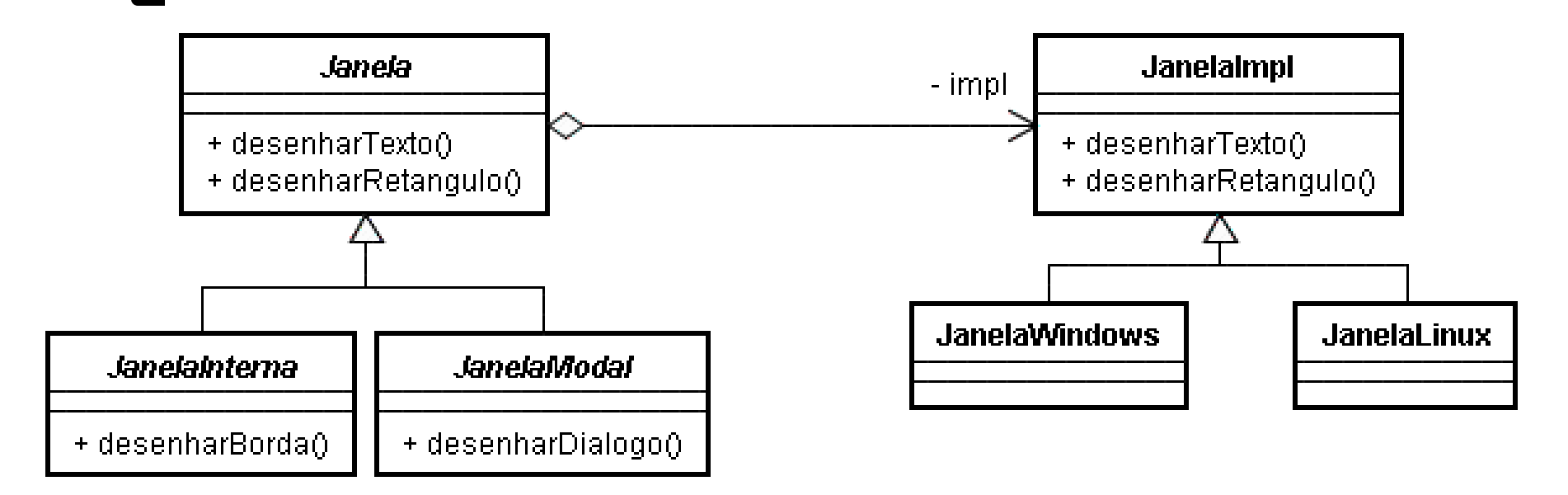

- Janela concentra métodos que utilizam recursos específicos de plataforma;
- Subclasses utilizam os métodos de Janela para implementar itens específicos.

#### Estrutura

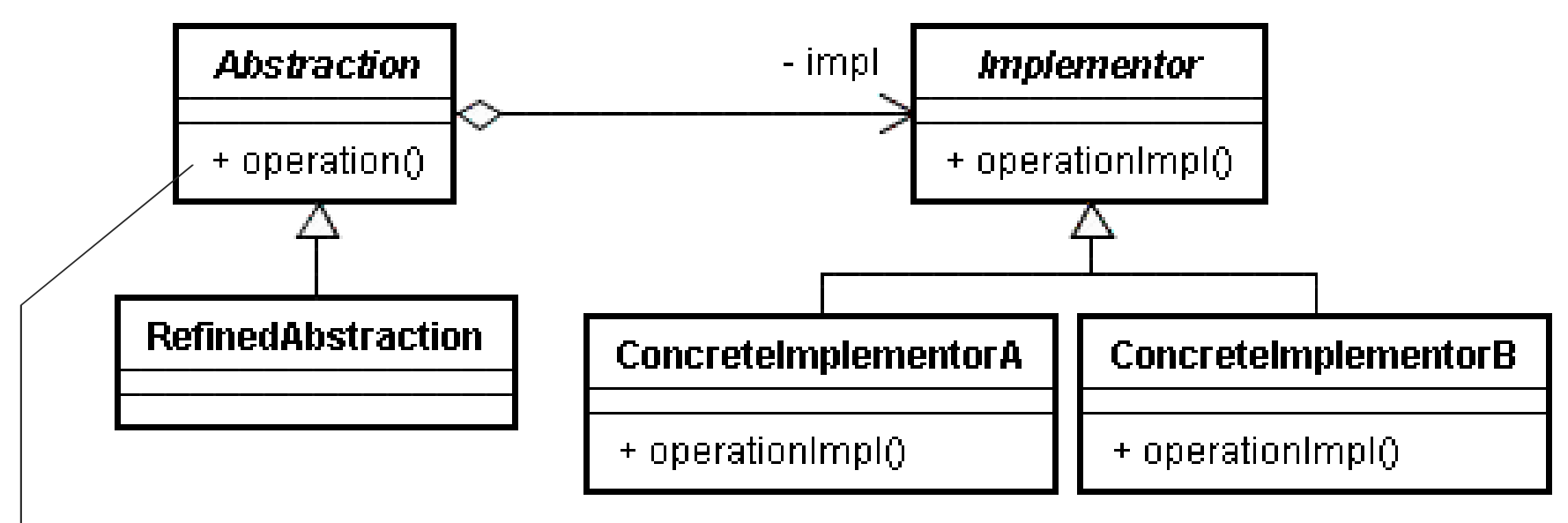

Grupo de Usuários de Java do Estado do Espírito Santo

```
public void operation() {
    impl.operationImpl();
}
```
# Analogia

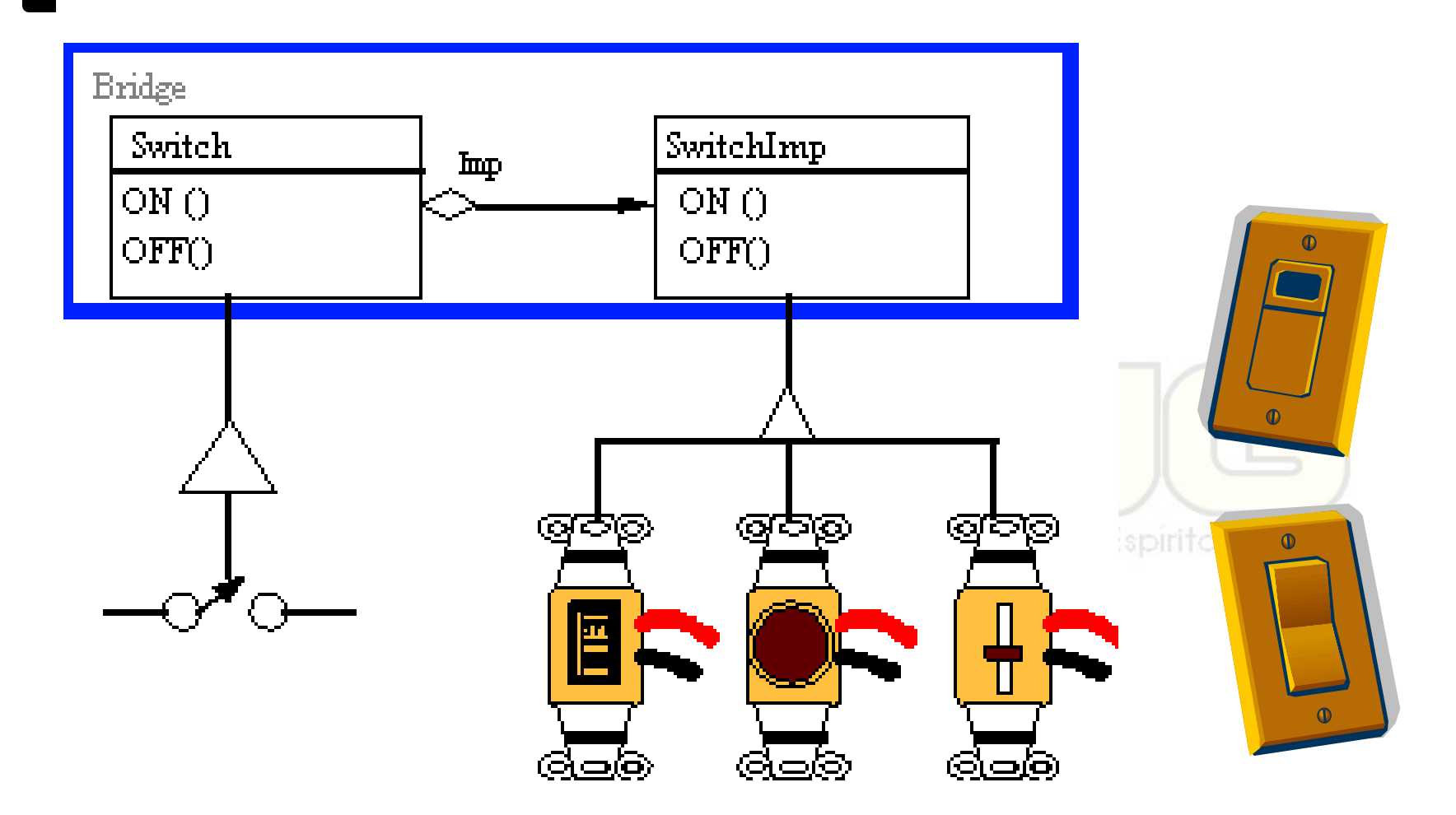

**Non-Software Examples of Software Design Patterns by Michael Duell http://www2.ing.puc.cl/~jnavon/IIC2142/patexamples.htm**

# Usar este padrão quando...

- quiser evitar uma ligação permanente entre a abstração e a implementação;
- **u** tanto a abstração quanto a implementação possuem subclasses;
- mudanças na implementação não devem afetar o código do cliente;
- sua atual solução gera uma proliferação de classes (exemplo).

#### Vantagens e desvantagens

- Desacopla a implementação:
	- Podendo até mudá-la em tempo de execução.
- Melhora a extensibilidade:
	- É possível extender a abstração e a implementação separadamente.
- Esconde detalhes de implementação:
	- Clientes não precisam saber como é implementado.

#### Exemplos em Java

- Drivers JDBC são bridges:
	- Connection, Statement, ResultSet, etc. são abstrações;
	- Suas implementações (driver) são escondidas do cliente.

Grupo de Usuarios de Java do Estado do Espirito Santo

Curso - Padrões de Projeto Módulo 3: Padrões de **Estrutura** 

### **Composite** (Composto) Estrutural / Objeto

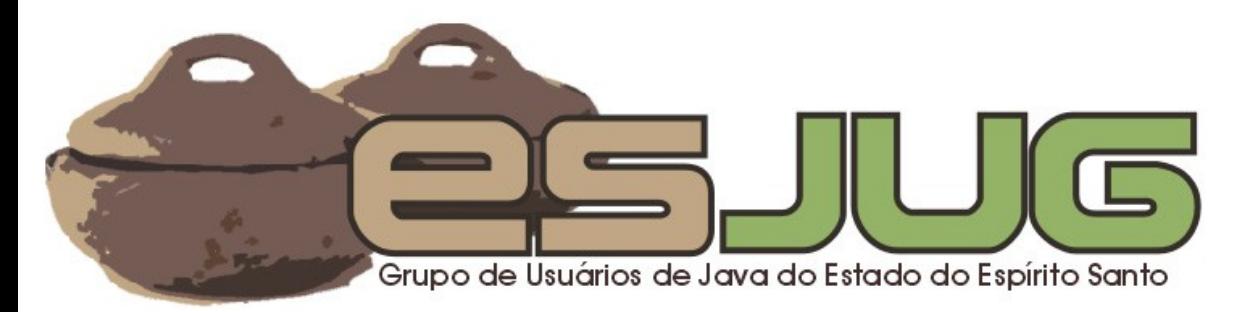

### **Descrição**

#### Intenção:

 Compor objetos em estruturas de árvore para representar hierarquias todo-parte. Permite que clientes trate objetos individuais e compostos de maneira uniforme.upo de Usuários de Java do Estado do Espírito Santo

# O problema

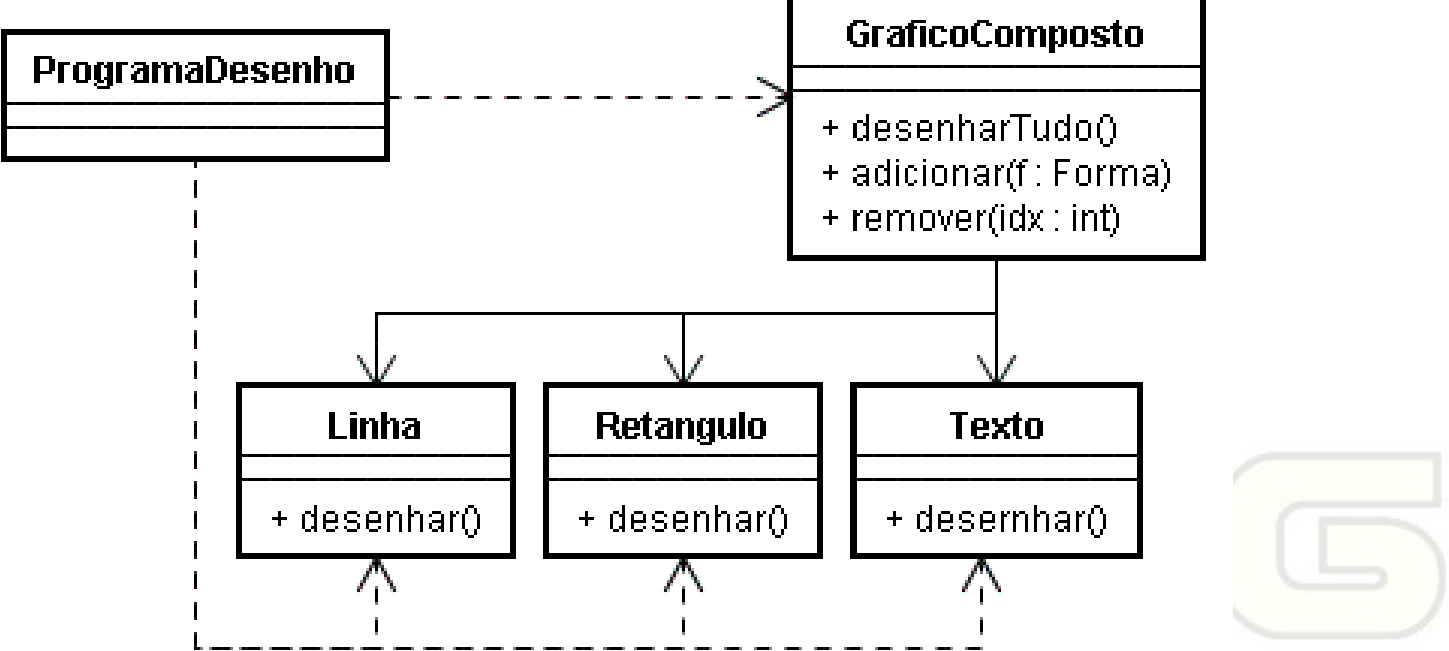

Grupo de Usuarios de Java do Estado do Espirito Santo

- Existem gráficos que são compostos de outros gráficos;
- O programa tem que conhecer cada um deles, o que complica o código.

## A solução

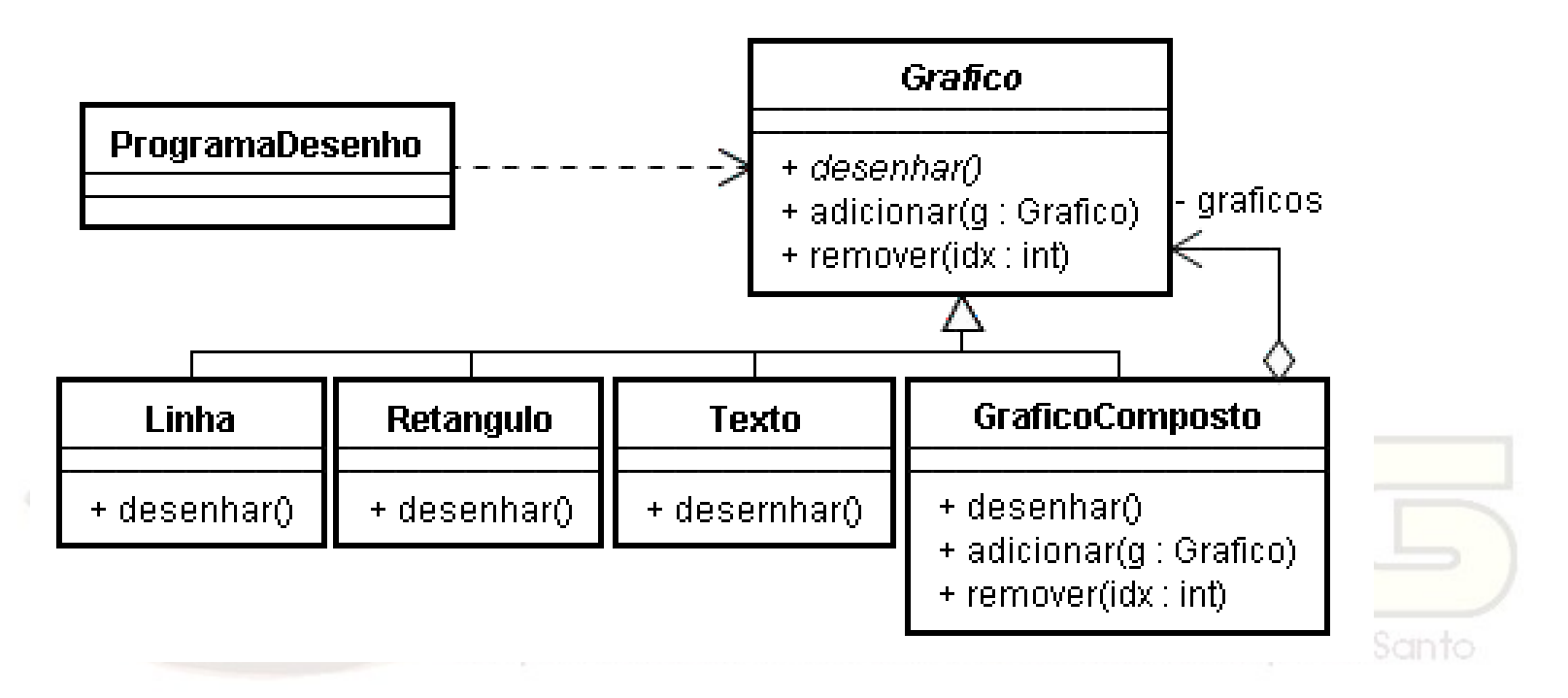

- A classe abstrata representa tanto gráficos simples quanto compostos;
- Programa só precisa conhecer Grafico.

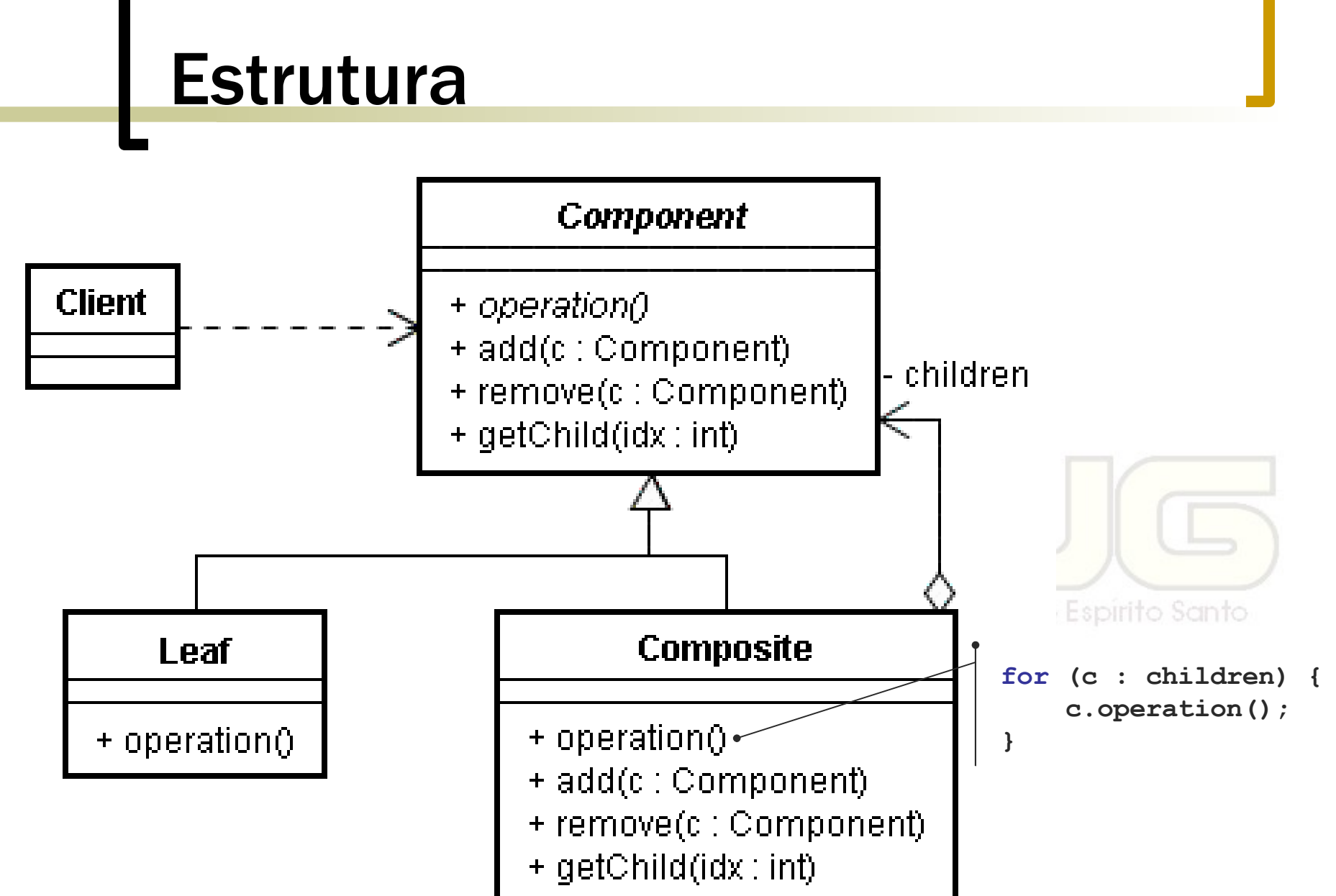

# Analogia

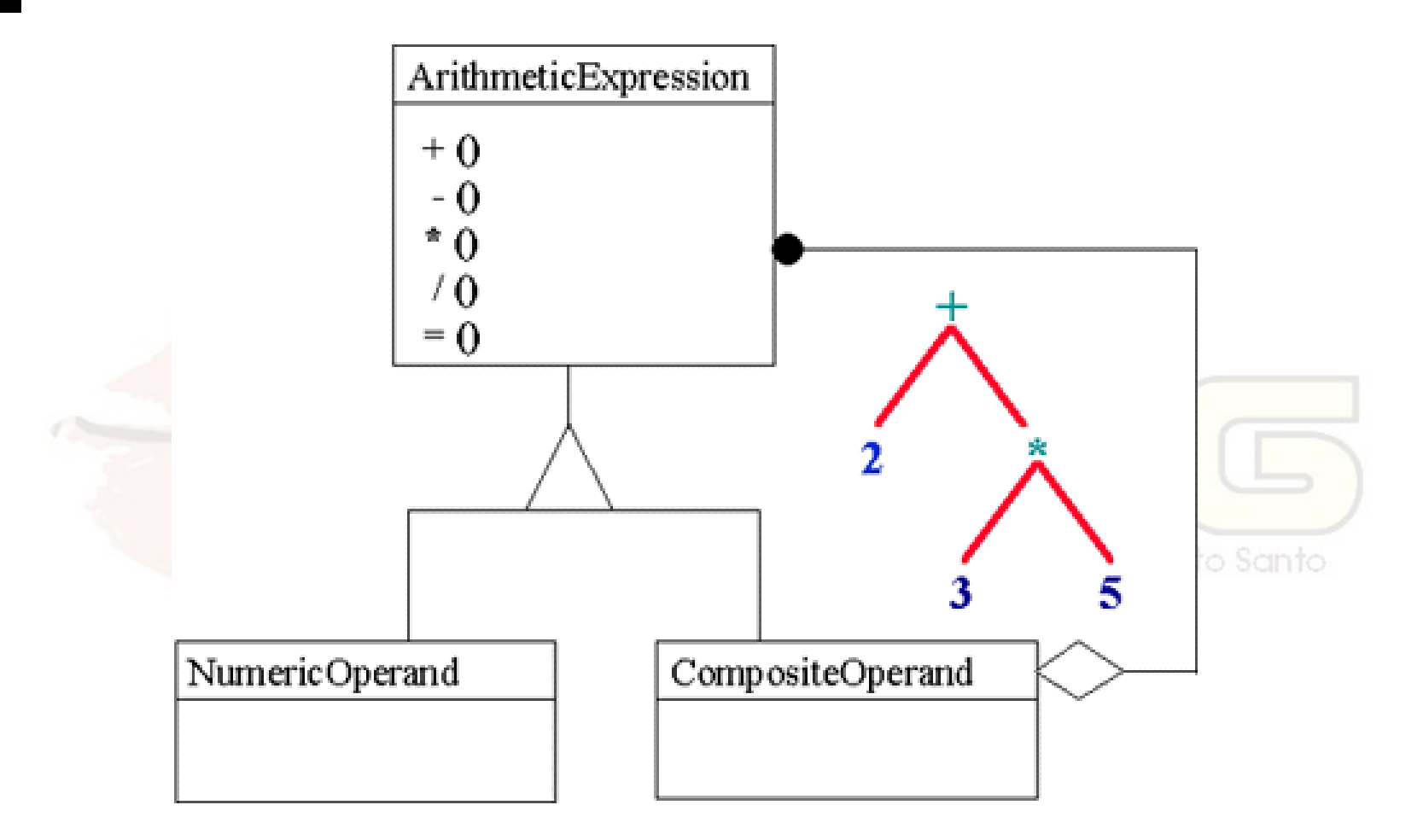

**Non-Software Examples of Software Design Patterns by Michael Duell http://www2.ing.puc.cl/~jnavon/IIC2142/patexamples.htm**

### Usar este padrão quando...

 quiser representar hierarquias todoparte;

 quiser que clientes ignorem a diferença entre objetos simples e objetos compostos.

Grupo de Usuários de Java do Estado do Espírito Santo

#### Vantagens e desvantagens

- Define hierarquias todo-parte:
	- Objetos podem ser compostos de outros objetos e assim por diante.
- Simplifica o cliente:
	- Clientes não se preocupam se estão lidando com compostos ou individuais.
- Facilita a criação de novos membros:
	- Basta estar em conformidade com a interface comum a todos os componentes.
- Pode tornar o projeto muito genérico:
	- Qualquer componente pode ser criado, não há como usar checagem de tipos para restringir.

#### Transparência x segurança

- Composite viola o princípio de herança:
	- Leaf IS-A Component é falso, pois add(), remove(), etc. não fazem sentido para Leaf.
	- Mais transparência (tratamento uniforme);
	- Menos segurança (checagem de tipos).
- Paliativos (opcionais):
	- Defina Component como classe abstrata e seus métodos com implementação vazia;
	- Defina getComposite() para retornar a si mesmo se for composto e null caso contrário.
# Outras preocupações

- Direção na navegação: Filhos -> pais? Pais -> filhos? Ciclos: Recursão não pode gerar loops infinitos. **Multiplicidade:** stado do Espirito Santo Um filho pode ter múltiplos pais?
- Limpeza:
	- Deleção em cascata?

### Exemplos em Java

- A implementação DOM (org.w3c.dom):
	- Componente: Node;
	- Um node pode ser o documento, um elemento (tag), um atributo, uma porção de texto, etc.;
	- o Alguns nodes podem conter outros.

Curso - Padrões de Projeto Módulo 3: Padrões de Estrutura

### **Decorator** (Decorador) Estrutural / Objeto

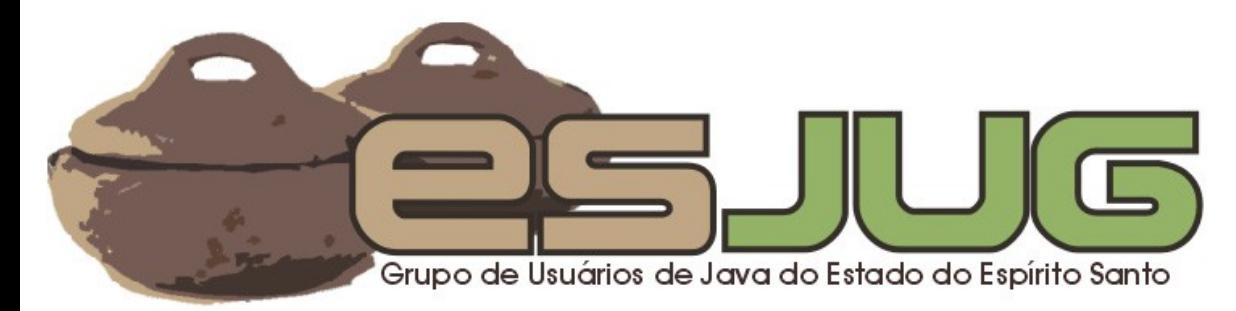

## **Descrição**

#### Intenção:

- Anexar funcionalidades adicionais a um objeto dinamicamente. Provê uma alternativa flexível à herança como mecanismo de extensão.
- **Também conhecido como:** 
	- **Wrapper**

# O problema

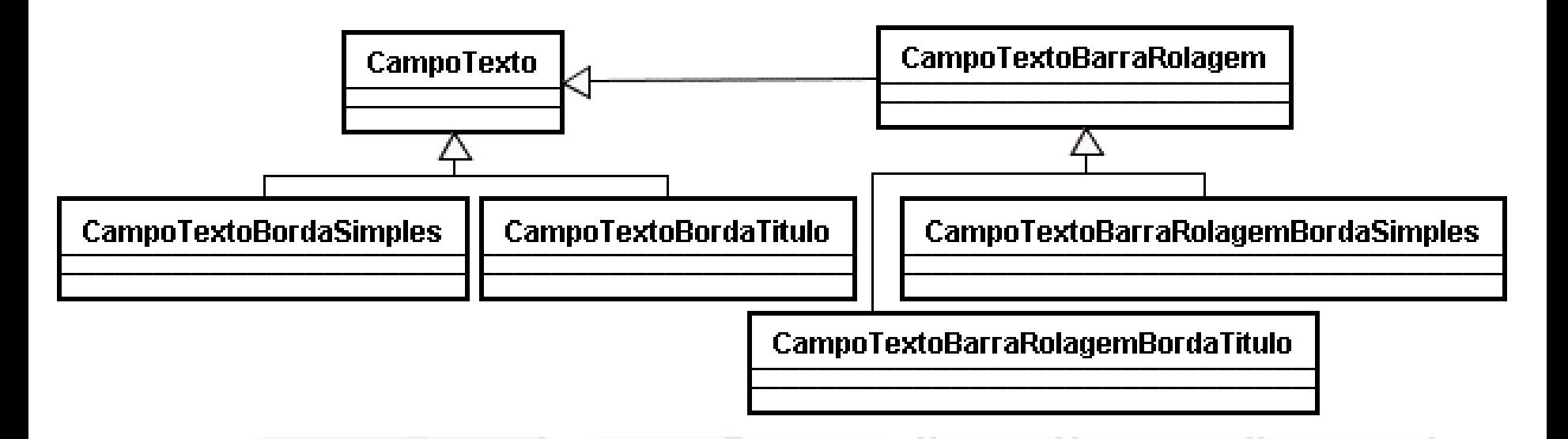

 Adicionar funcionalidade por herança é Santo inflexível e prolifera classes.

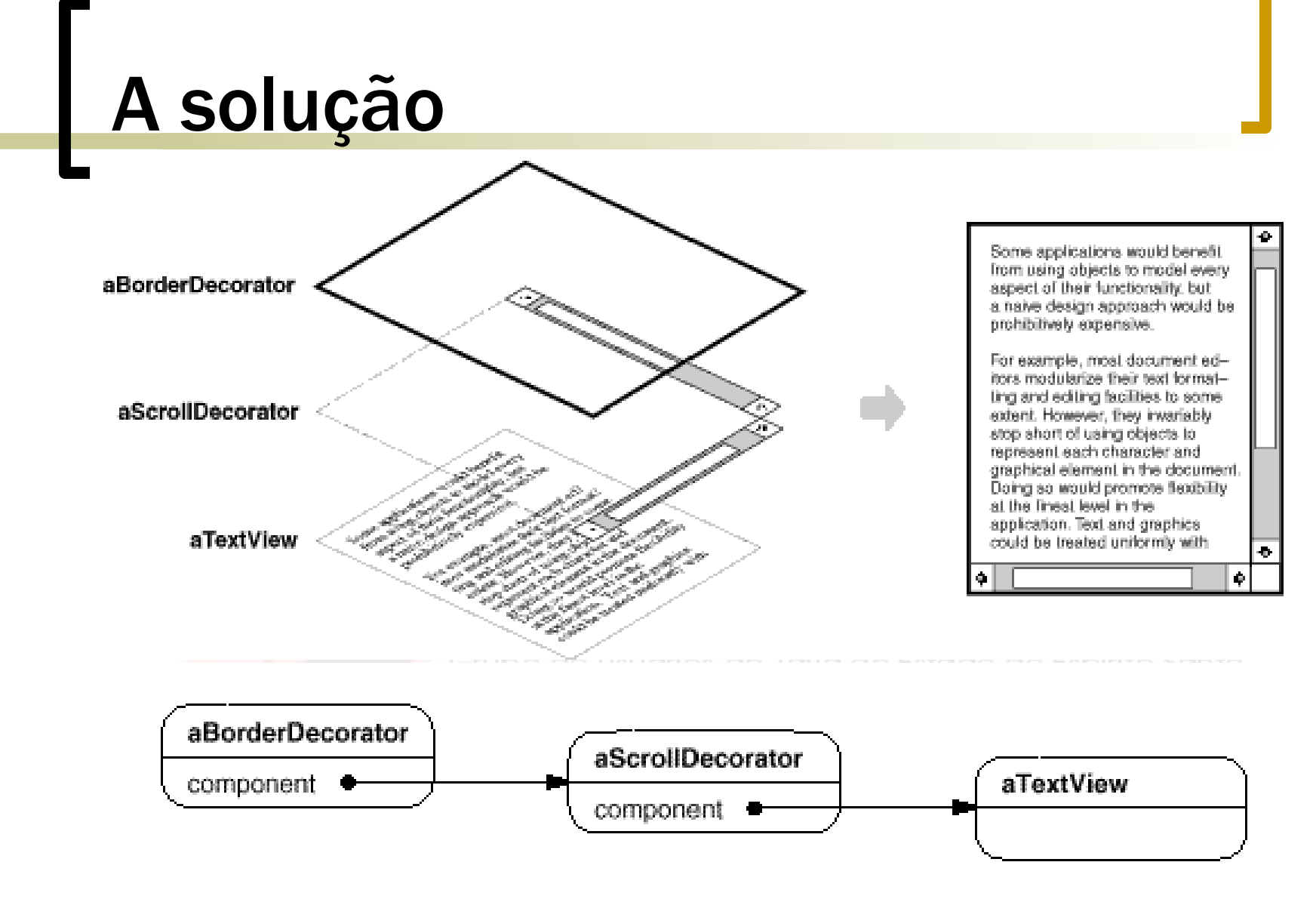

Componentes adicionados por cima de outros, decorando-os.

# A Solução

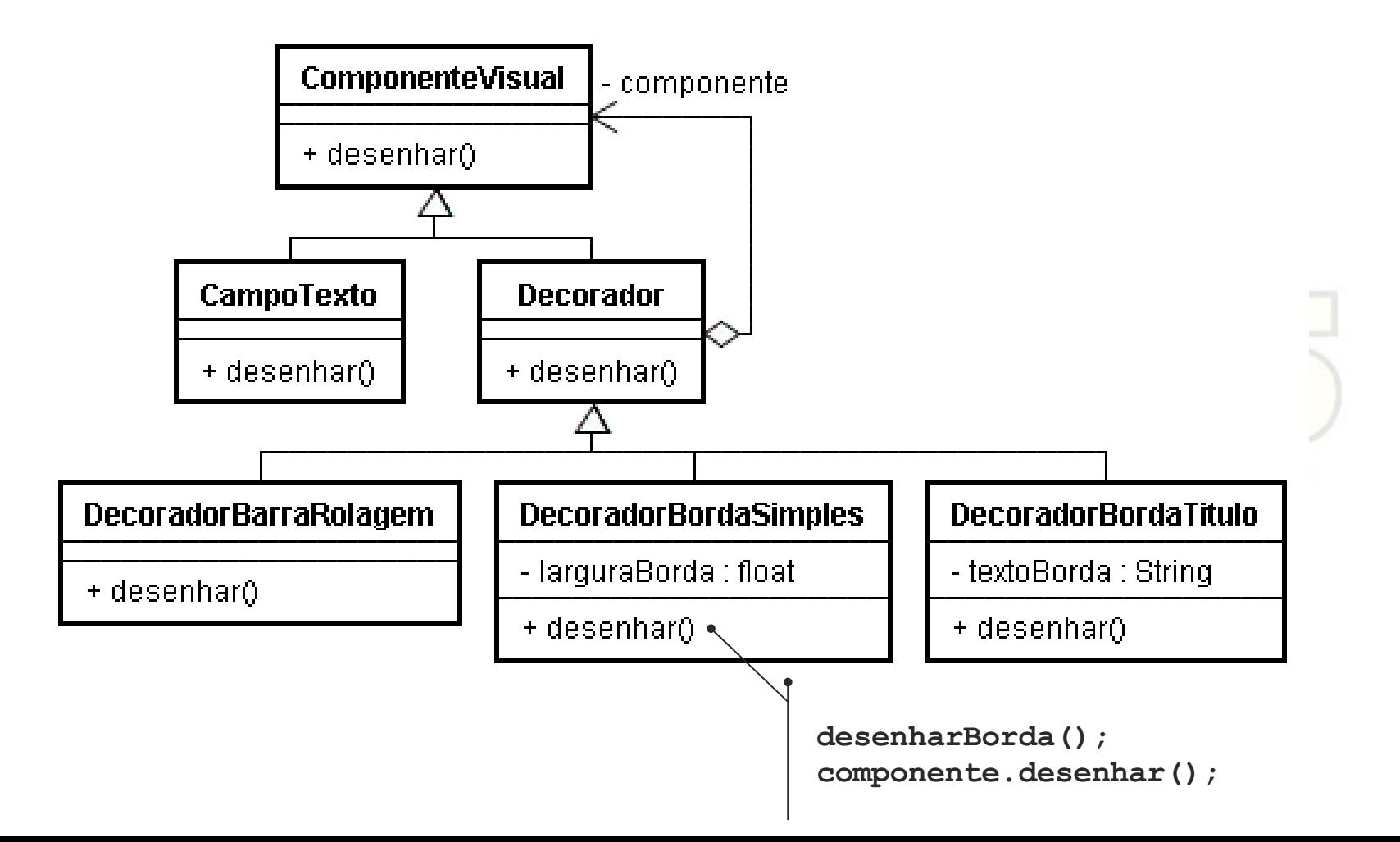

### **Estrutura**

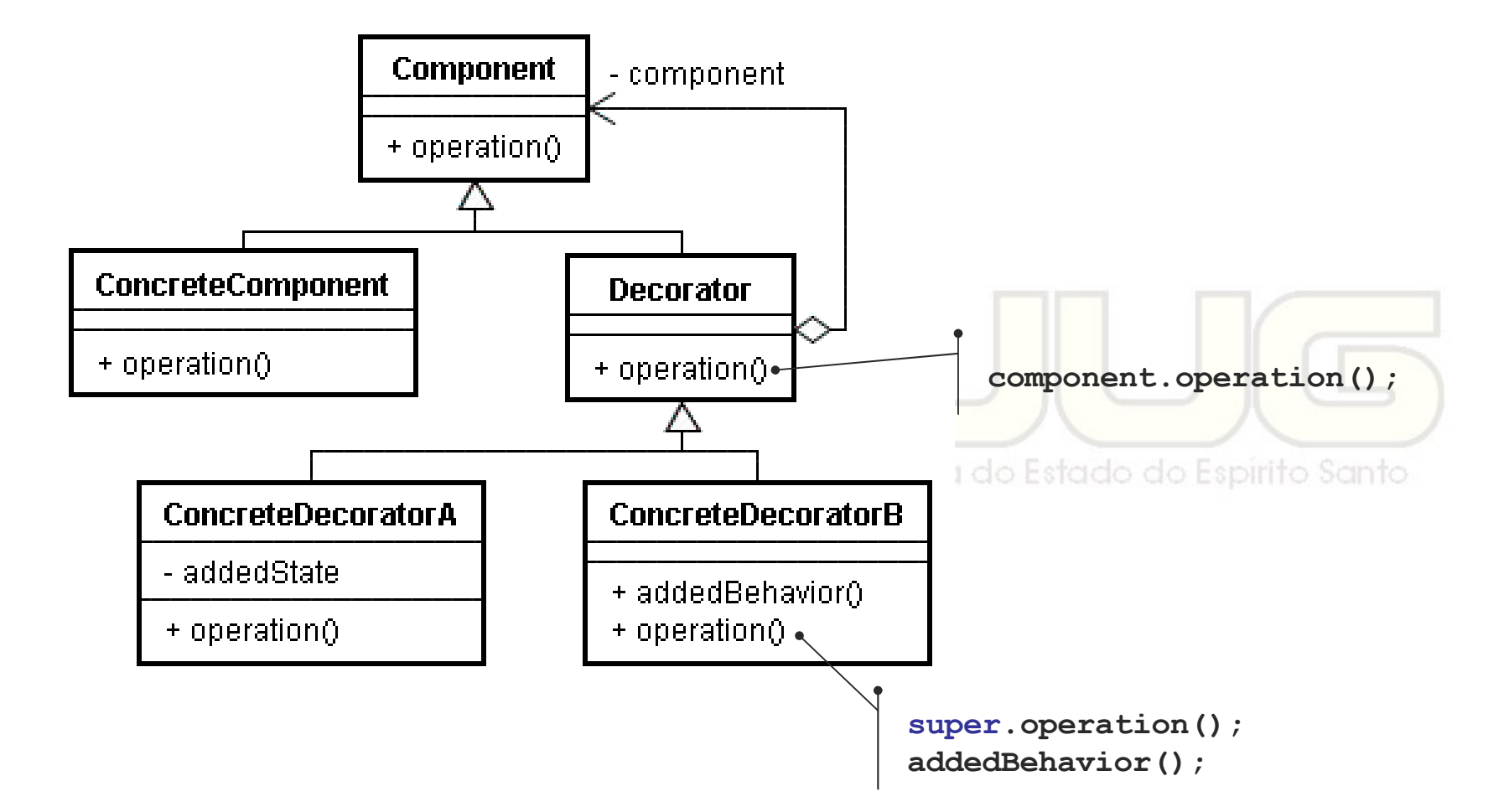

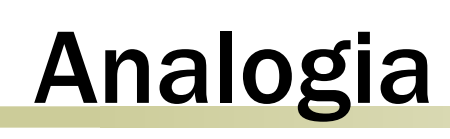

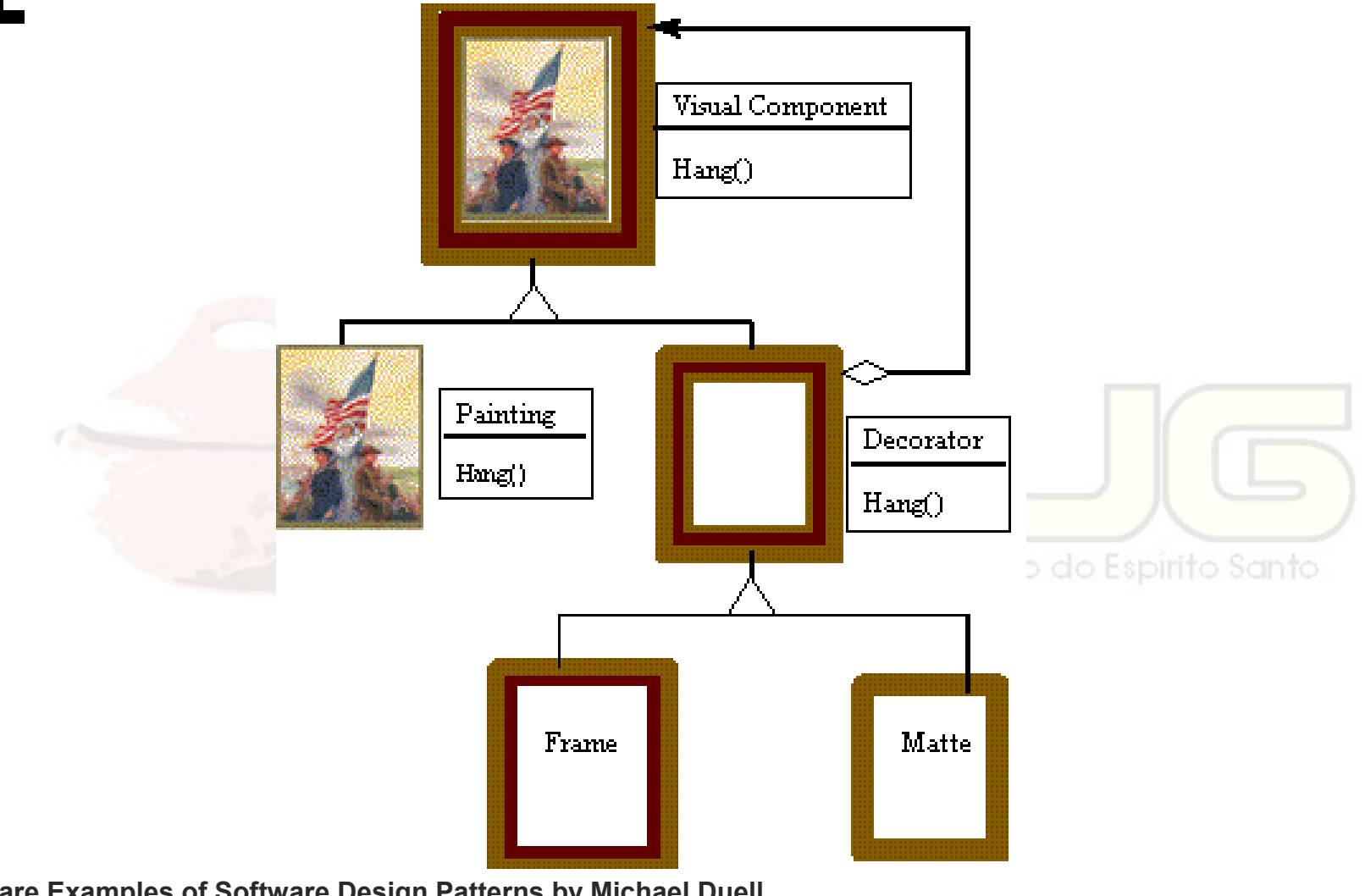

**Non-Software Examples of Software Design Patterns by Michael Duell http://www2.ing.puc.cl/~jnavon/IIC2142/patexamples.htm**

## Usar este padrão quando...

- quiser adicionar funcionalidade dinamicamente e transparentemente;
- quiser adicionar funcionalidade que pode depois ser desativada;
- extensão por herança é impraticável (não disponível ou produziria uma explosão de subclasses, como no exemplo).

#### Vantagens e desvantagens

- Mais flexibilidade do que herança:
	- Podem ser adicionadas/removidas em tempo de execução;
	- Pode adicionar duas vezes a mesma funcionalidade.
	- O decorador é diferente do componente:
		- A identidade do objeto não pode ser usada de forma confiável.
- Muitos objetos pequenos:
	- Um projeto que utiliza Decorator pode vir a ter muitos objetos pequenos e parecidos.

#### Exemplos em Java

 Os componentes gráficos de Java (AWT/Swing) não usam decorator!

Os streams do Java I/O usam:

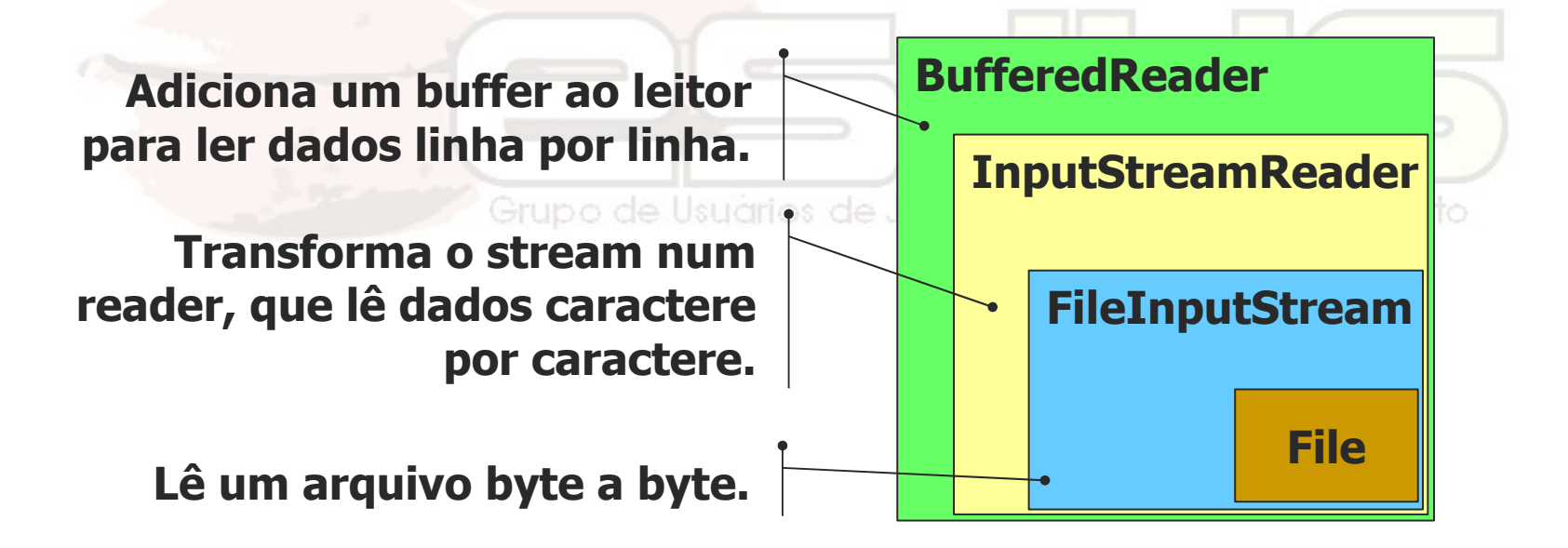

### Interceptadores (Interceptors)

- Idéia semelhante aos decoradores;
- Interceptam uma requisição e podem executar código antes e/ou depois.

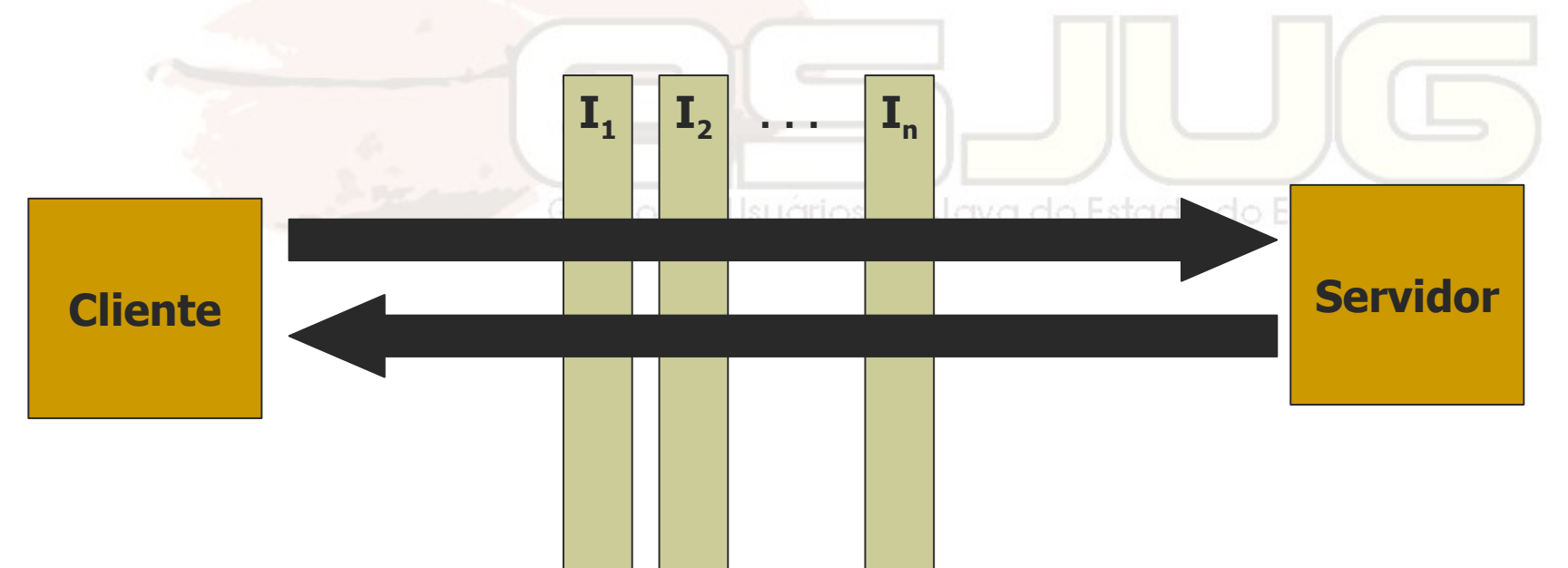

# Programação Orientada a Aspectos (AOP)

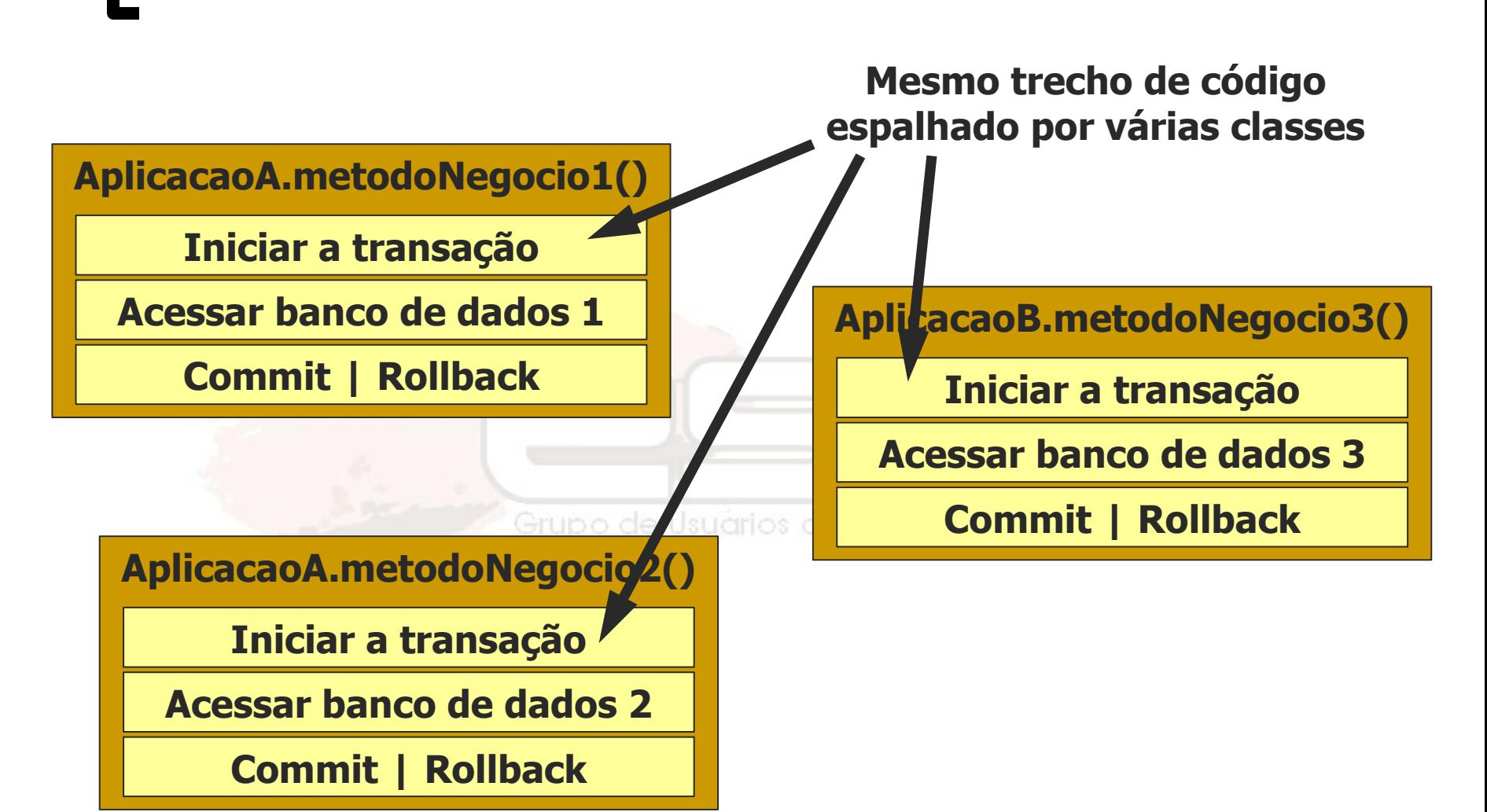

# Programação Orientada a Aspectos (AOP)

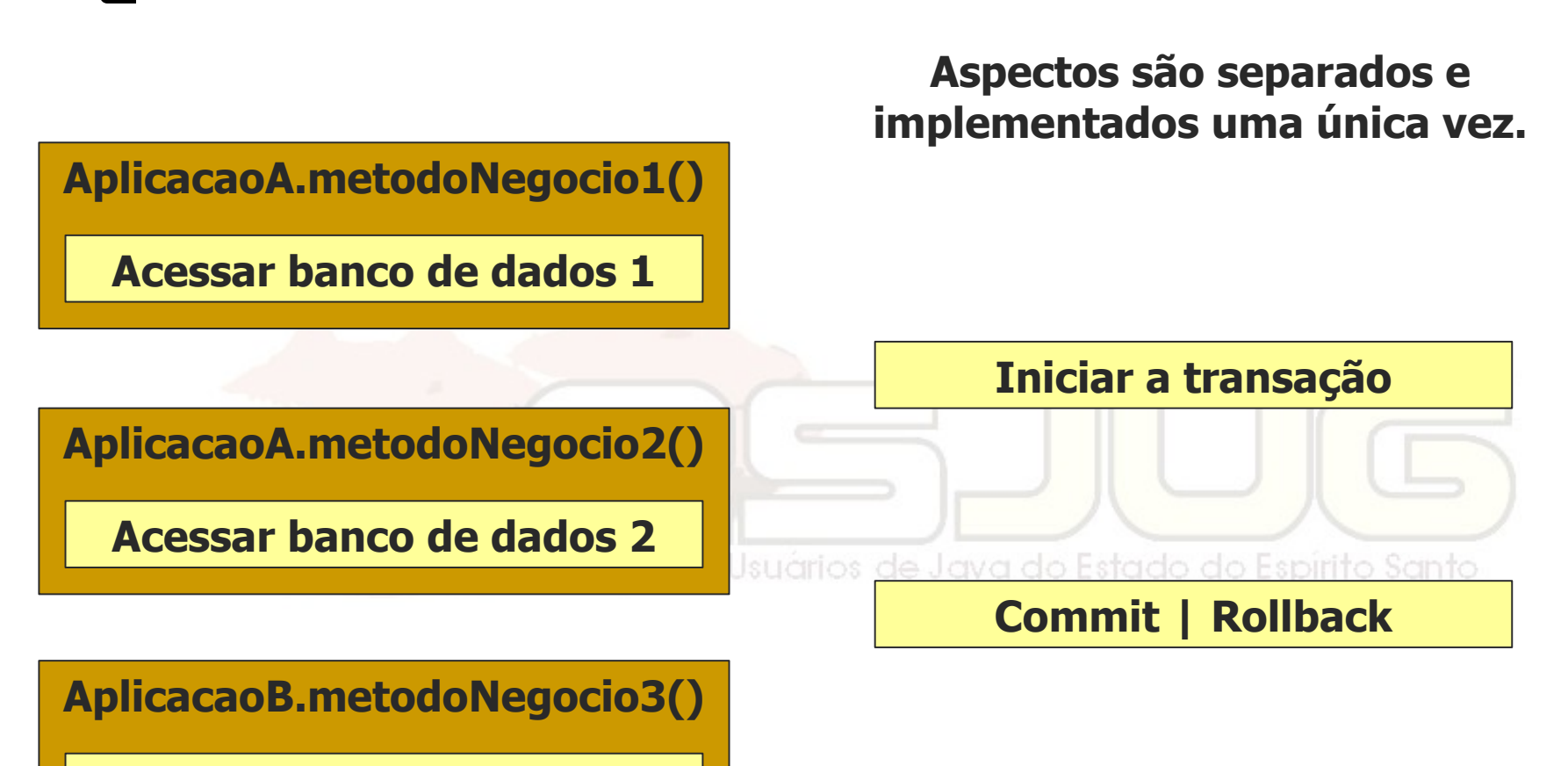

**Acessar banco de dados 3**

# Programação Orientada a Aspectos (AOP)

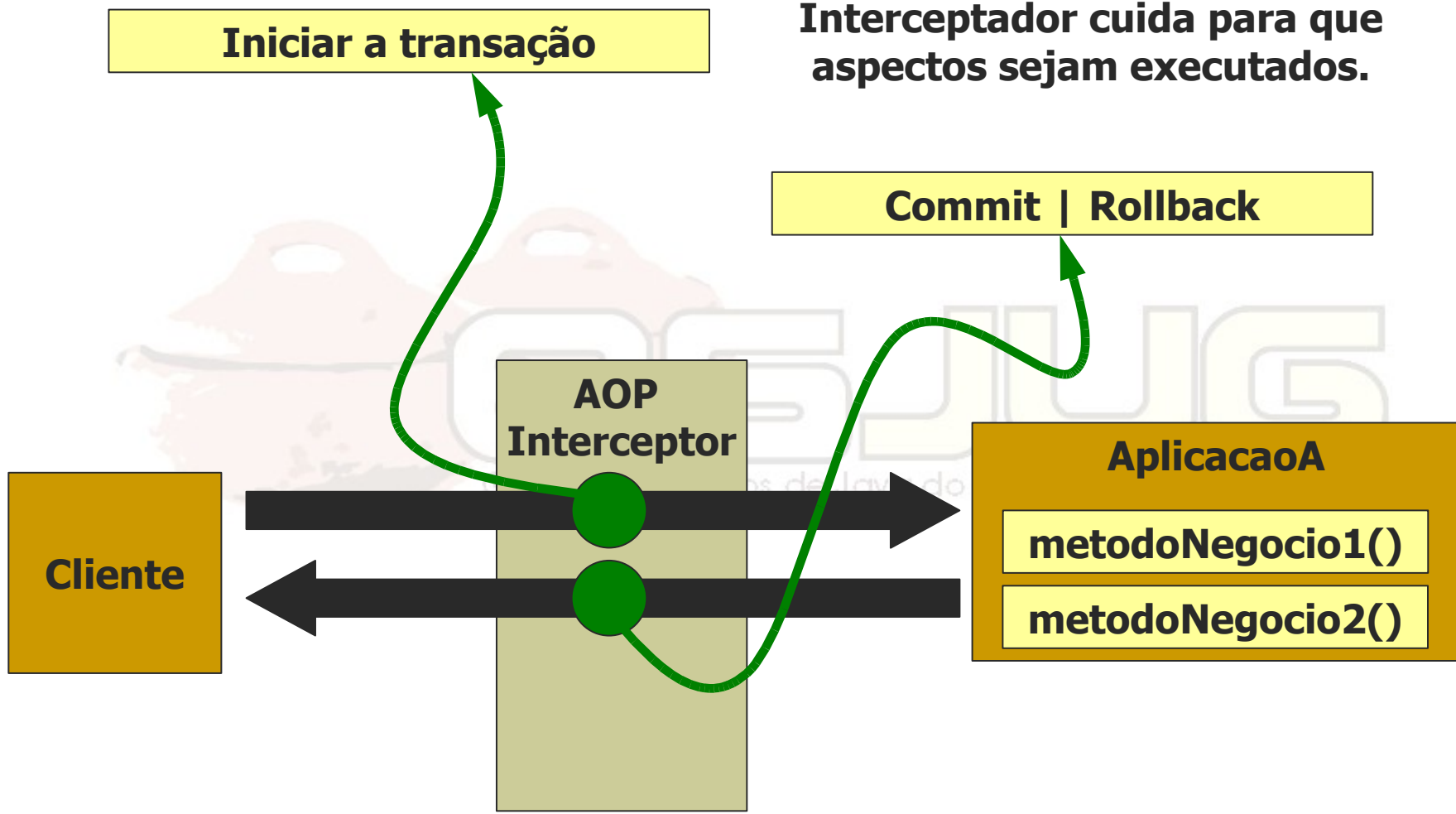

## Código exemplo – cronômetro

**interface Componente { void executarTarefa(); }**

**}**

```
class ComponenteConcreto implements Componente {
   public void executarTarefa() { Thread.sleep(2000); }
}
```

```
class Interceptador implements Componente {
   private Componente componente;
   public Interceptador(Componente componente) {
       this.componente = componente;
    }
                                    e Java do Estado do Espirito Santo.
   public void executarTarefa() {
       long antes = System.currentTimeMillis();
       componente.executarTarefa();
       long depois = System.currentTimeMillis();
       System.out.println((depois - antes) + " ms");
    }
```
Curso - Padrões de Projeto Módulo 3: Padrões de Estrutura

### Façade (Fachada) Estrutural / Objeto

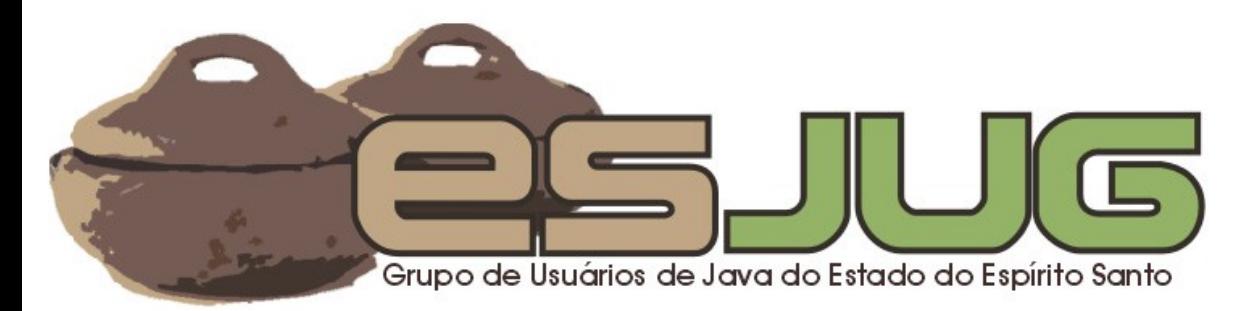

## **Descrição**

#### Intenção:

 Prover uma interface unificada para um conjunto de interfaces de um subsistema. Define uma interface de mais alto nível para tornar o uso dos subsistemas mais fácil.Grupo de Usuários de Java do Estado do Espírito Santo

# O problema

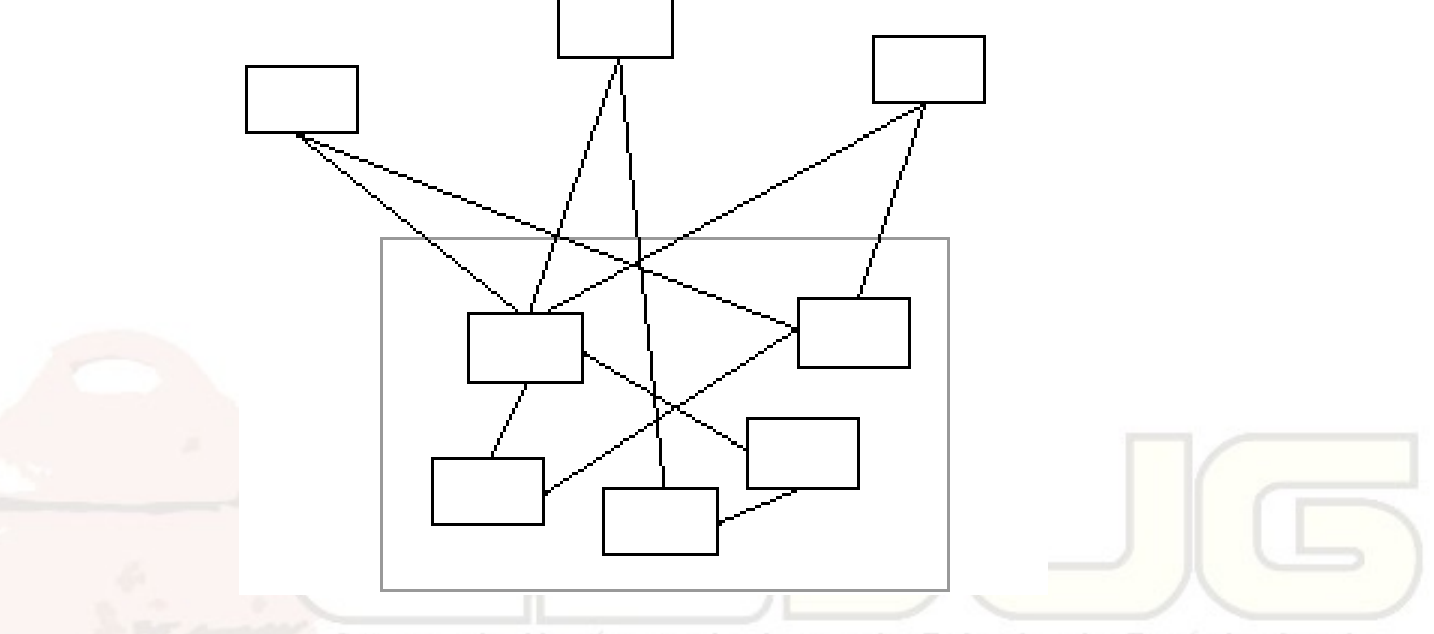

- Clientes acessam vários subsistemas;
- Mudanças em algum subsistema demandam alterações em diversos clientes.

## A solução

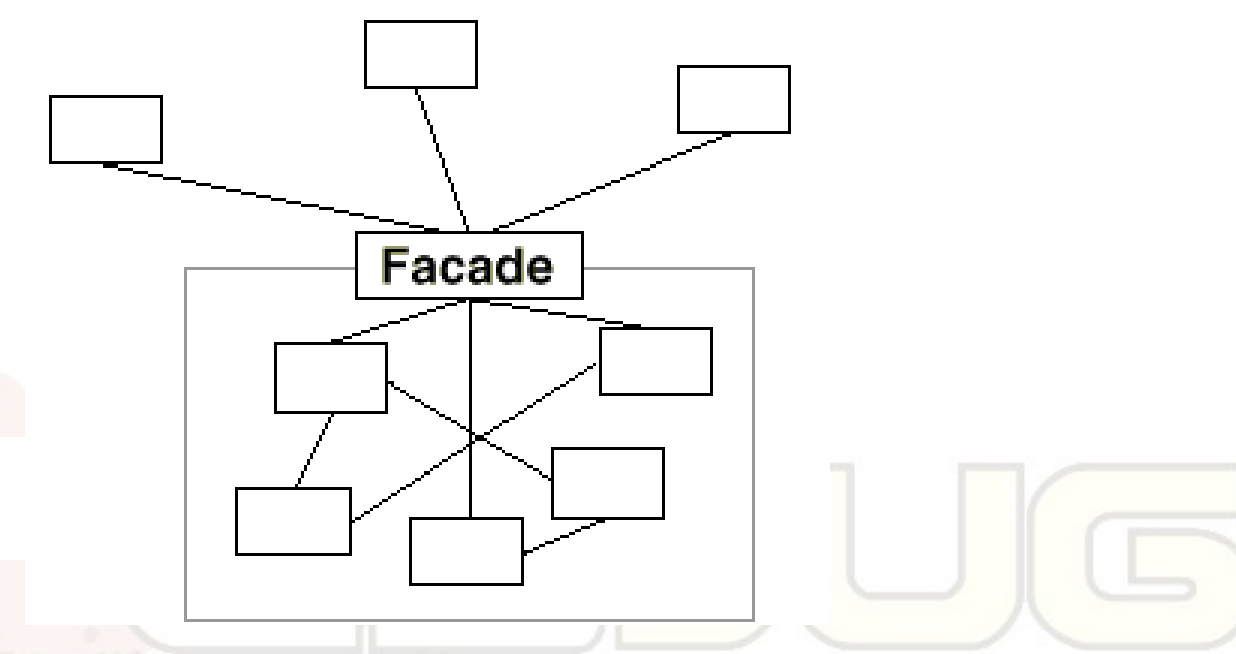

 Introdução de um objeto fachada que provê uma interface simplificada e única ao sistema.

#### **Estrutura**

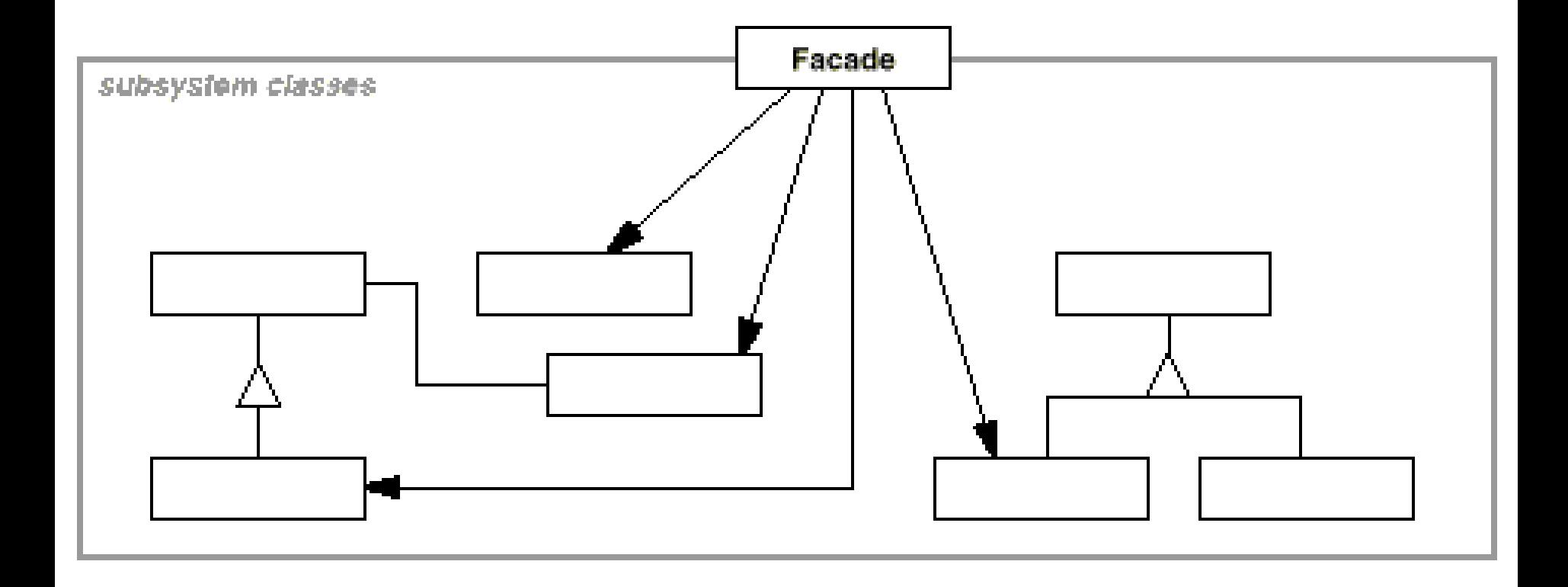

# Analogia

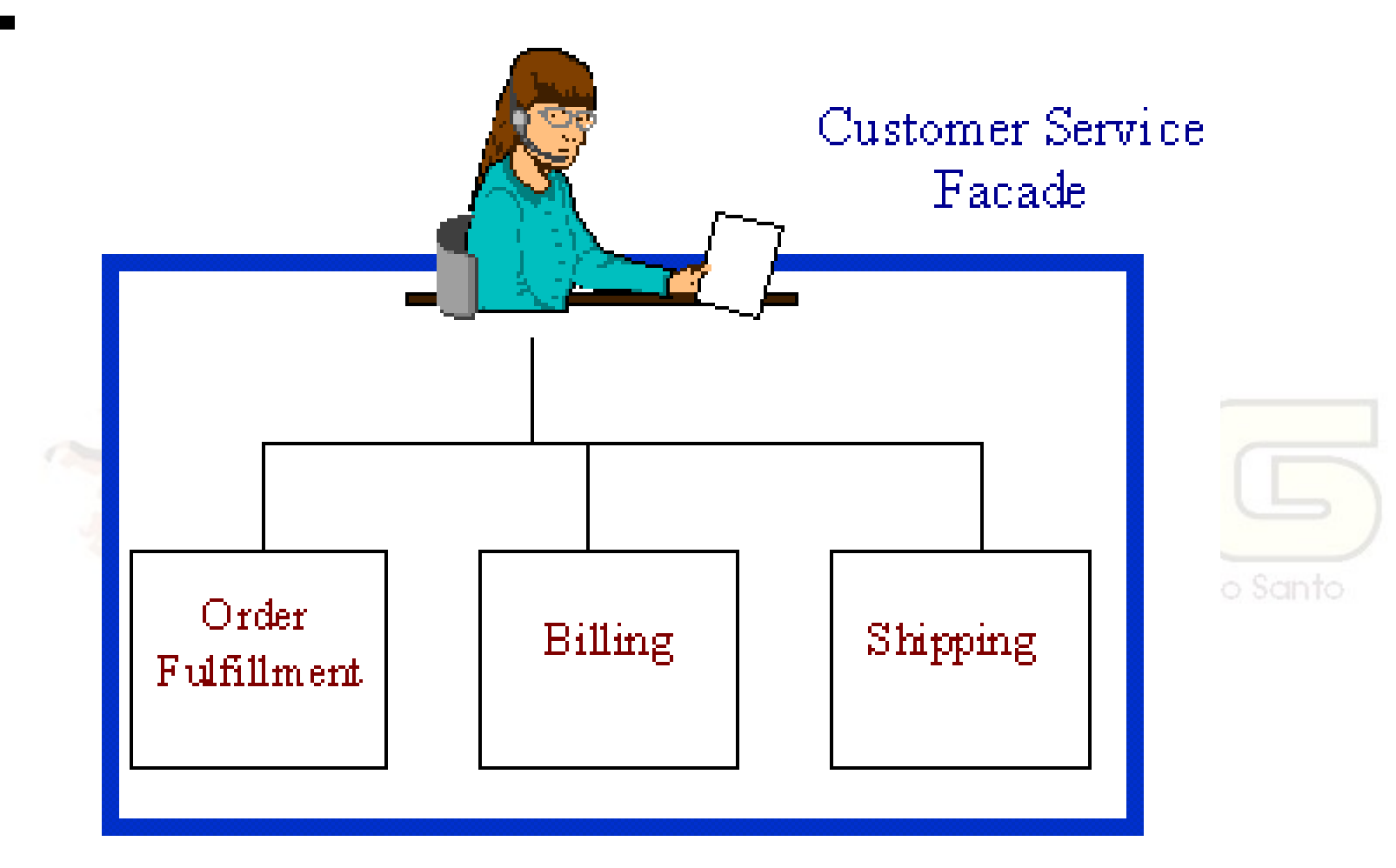

**Non-Software Examples of Software Design Patterns by Michael Duell http://www2.ing.puc.cl/~jnavon/IIC2142/patexamples.htm**

### Usar este padrão quando...

- quiser prover uma interface simples para um subsistema complexo;
- **diminuir a dependência direta entre o** cliente e classes internas do seu sistema;
- **desenvolver seu sistema em múltiplas** camadas, cada uma com sua fachada.

#### Vantagens e desvantagens

- **El Facilita a utilização do sistema:** 
	- Cliente só precisa conhecer a fachada.
- Promove acoplamento fraco:
	- Pequenas mudanças no subsistema não mais afetam o cliente.
- Usuários de Java do Estado do Espírito Santo **Versatilidade:** 
	- Quando necessário, clientes ainda podem acessar o subsistema diretamente (se quiser permitir isto).

### Façade e Singleton

- Façade geralmente é implementado como Singleton;
- Pode não ser o caso se o sistema tiver multiplos usuários e cada um usar uma fachada separada;
- **Fachada só com métodos estáticos é** chamada de Utilitário.

#### Data Access Object

#### O padrão DAO pode ser considerado uma fachada para o acesso a dados.

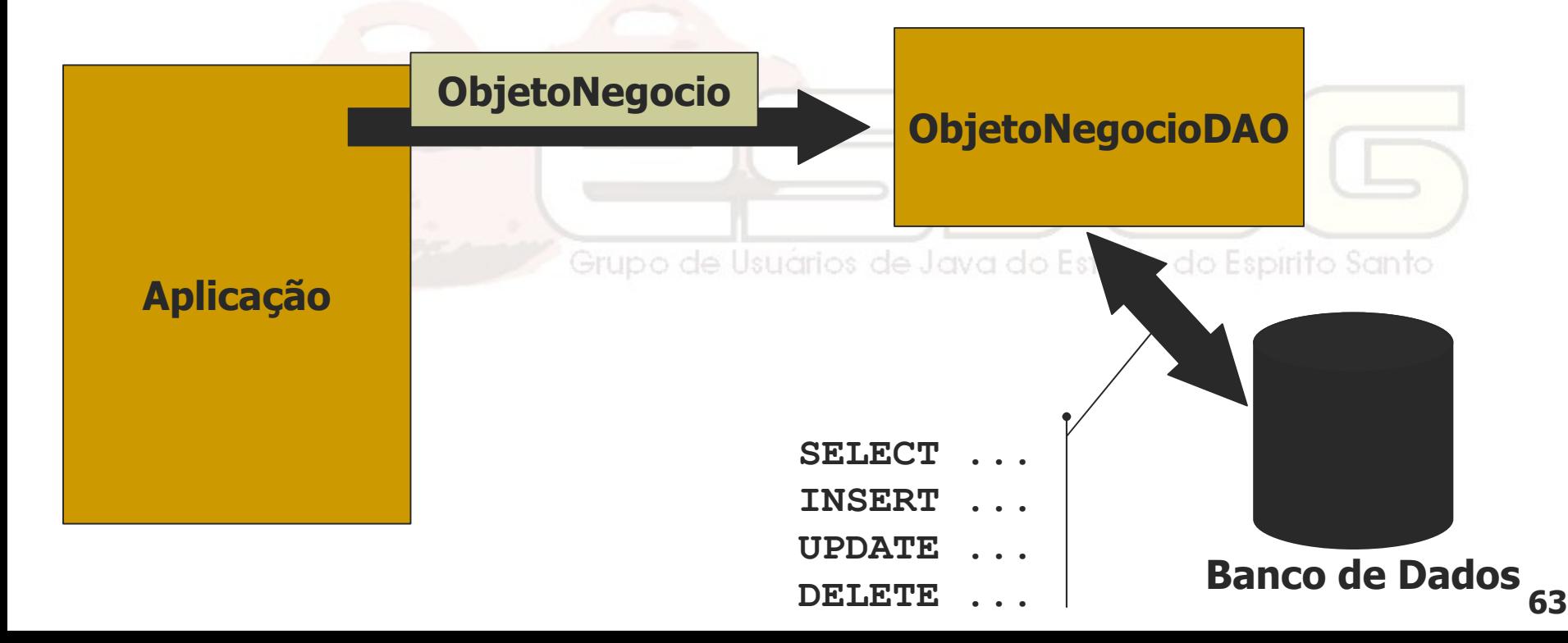

Curso - Padrões de Projeto Módulo 3: Padrões de **Estrutura** 

### Flyweight (Peso mosca) Estrutural / Objeto

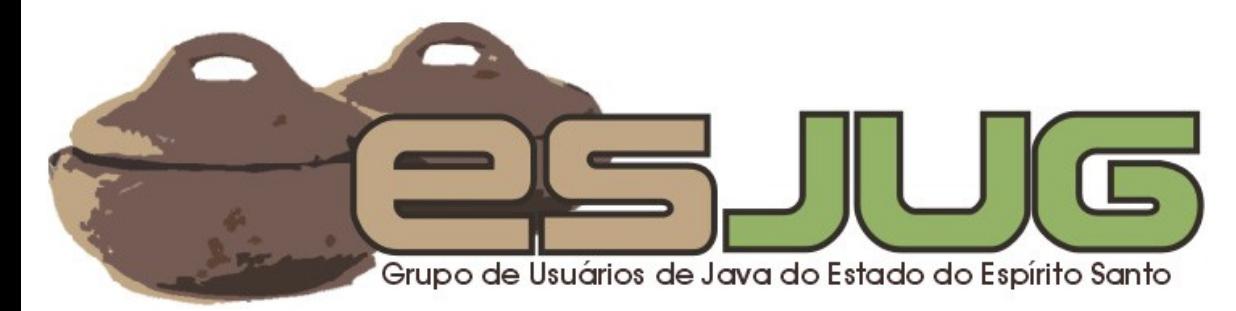

## **Descrição**

#### Intenção:

 Implantar compartilhamento de objetos de granularidade muito pequena para dar suporte ao uso eficiente de grande quantidade deles.

Grupo de Usuários de Java do Estado do Espírito Santo

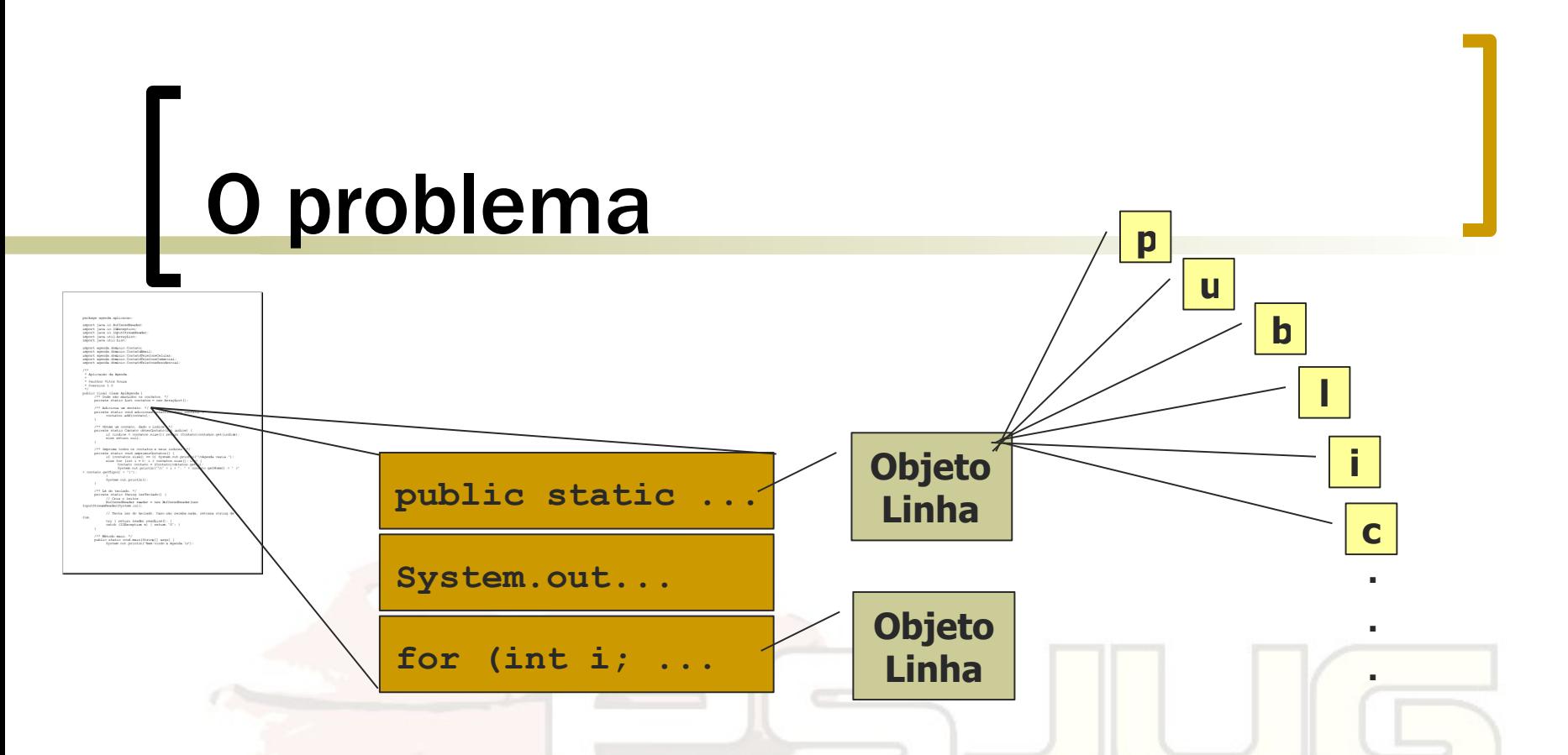

- Desenvolver um editor de texto onde cada caractere é representado por um objeto:
	- Granularidade muito pequena;
	- Não haverá recursos (memória) suficiente para textos grandes.

# A solução

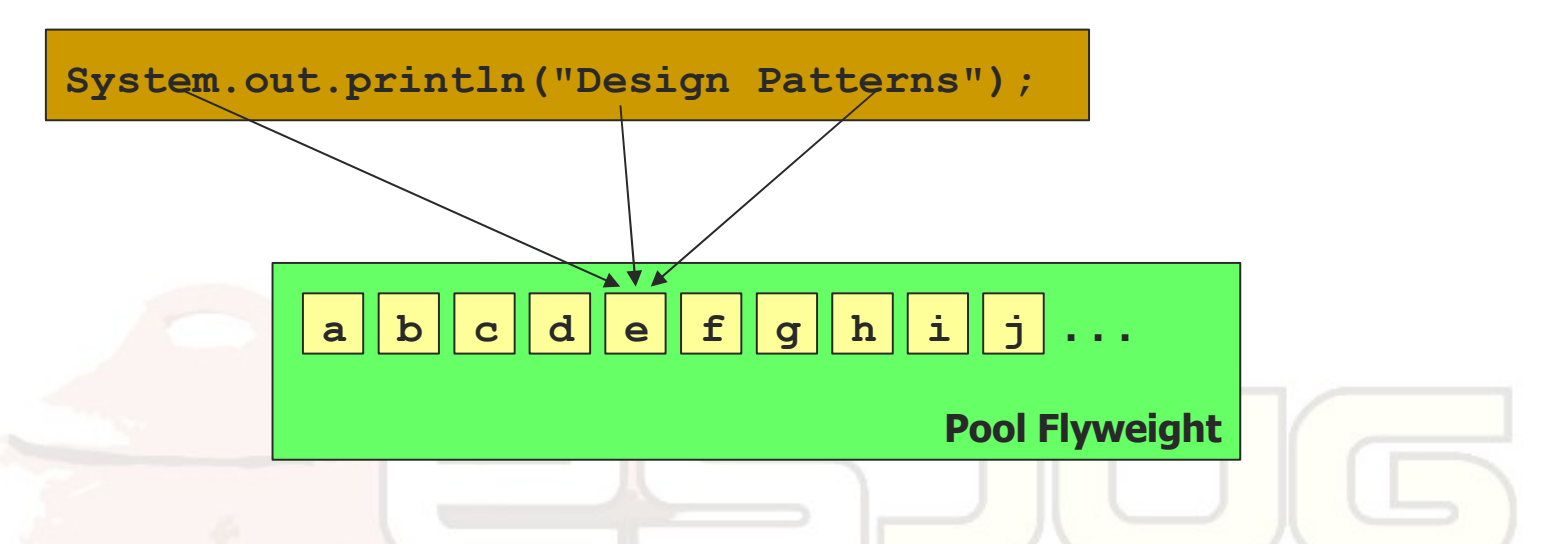

- Monta-se um pool de objetos **Españo Santo** compartilhados;
- Cada caractere tem um objeto. Com 100 objetos (tabela ASCII) poderíamos montar textos de qualquer tamanho.

### Estrutura

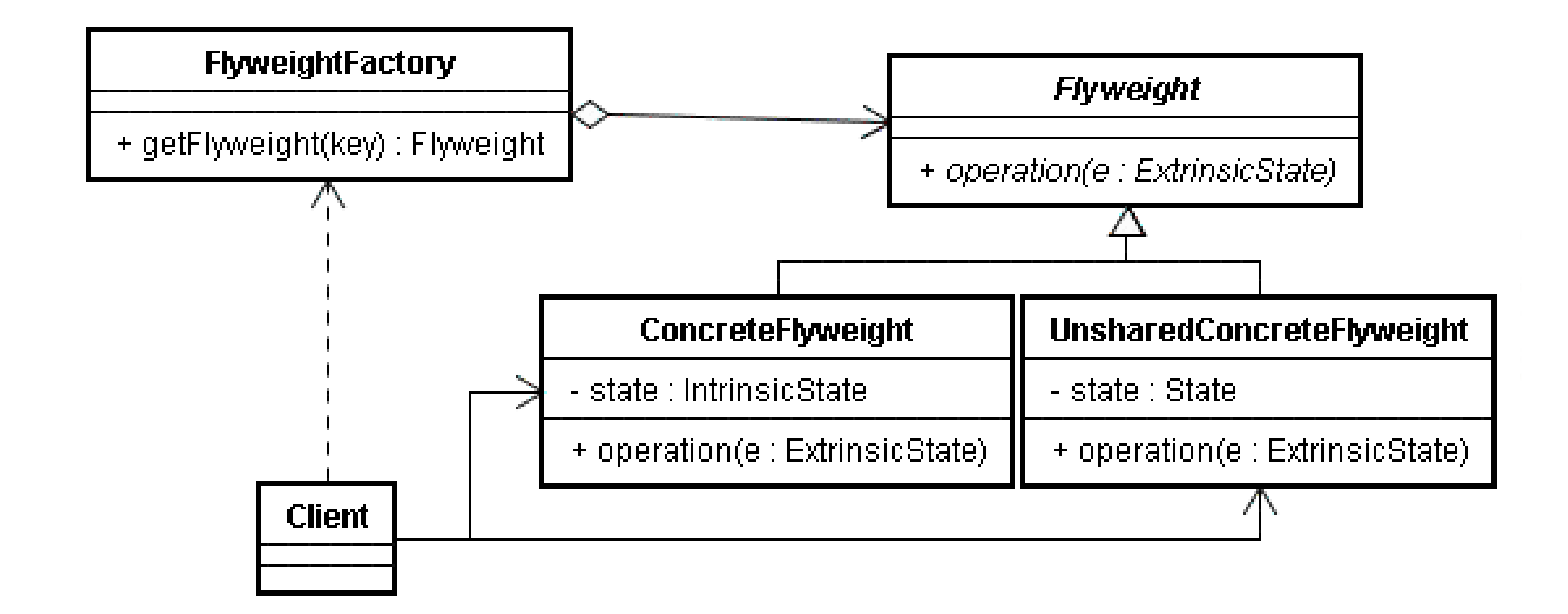

# Analogia

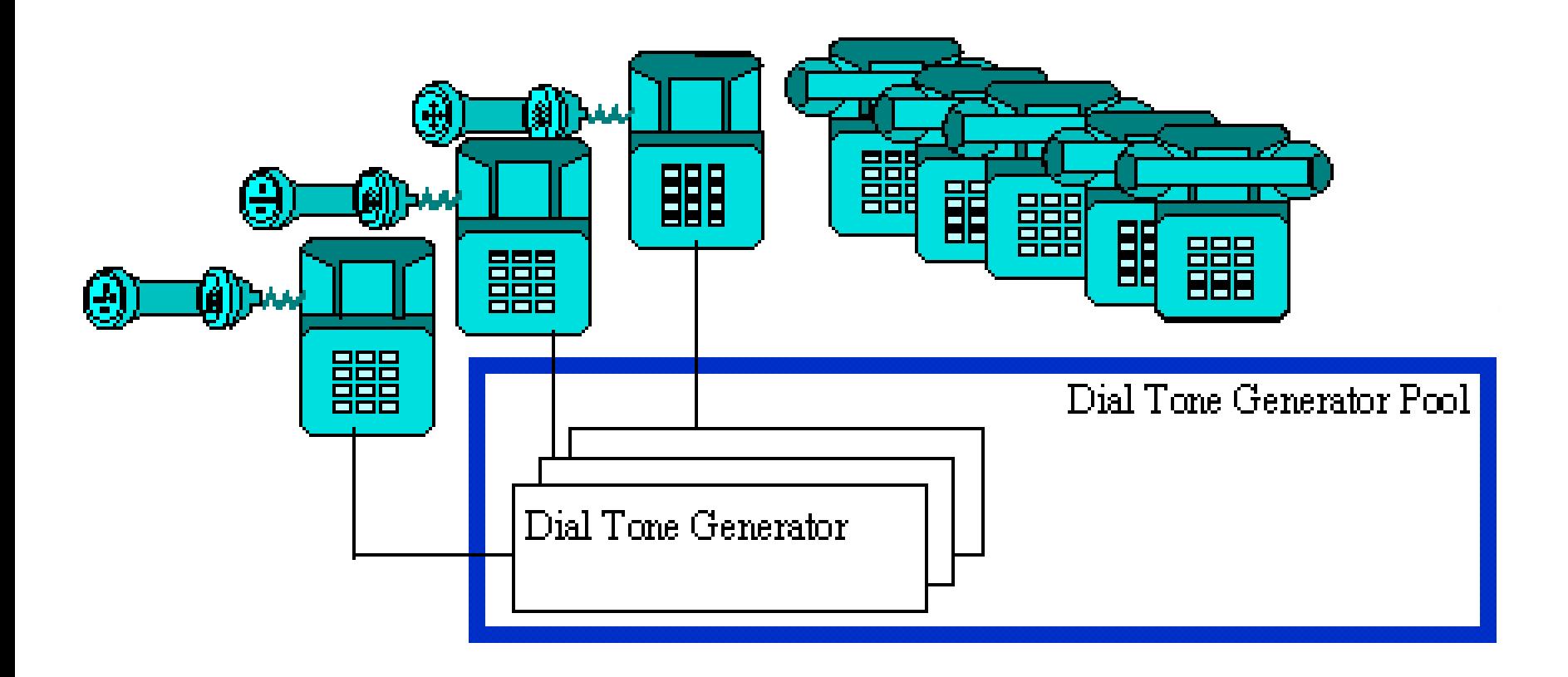

**Non-Software Examples of Software Design Patterns by Michael Duell http://www2.ing.puc.cl/~jnavon/IIC2142/patexamples.htm**

### Usar este padrão quando...

- todas as condições forem verdadeiras:
	- A aplicação usa um grande número de objetos;
	- O custo de armazenamento é alto por causa desta quantidade;
	- O estado dos objetos pode ser do do Espirito externalizado;
	- Objetos podem ser compartilhados assim que seu estado é externalizado;
	- A aplicação não depende da identidade.

#### Vantagens e desvantagens

#### Custo x benefício:

- Custo de recuperar o objeto compartilhado e transferir seu estado externalizado;
- Benefício de economia de recursos.

Grupo de Usuarios de Java do Estado do Espírito Santo

Curso - Padrões de Projeto Módulo 3: Padrões de **Estrutura** 

### Proxy (Procurador) Estrutural / Objeto

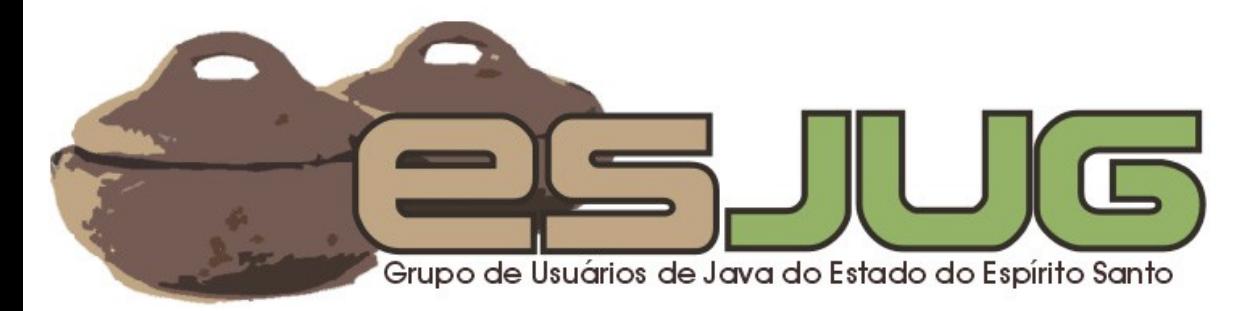
# **Descrição**

### Intenção:

- Prover um representante ou ponto de acesso que controle o acesso a um objeto.
- Também conhecido como:

Surrogate. de Usuários de Java do Estado do Espírito Santo

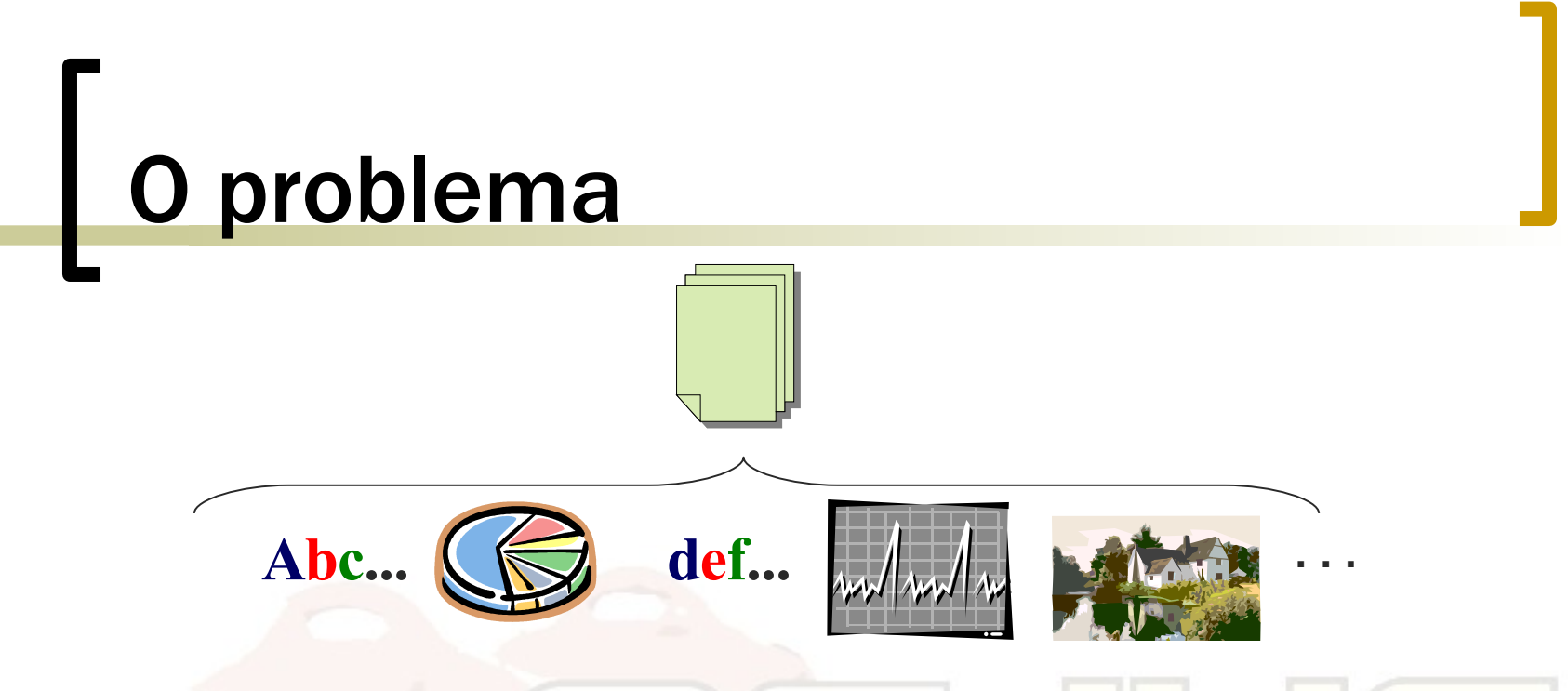

- Considere um editor de texto multimídia (texto e imagens):
	- Carregar todas as imagens do texto assim que ele é aberto pode demorar;
	- Nem todas as imagens aparecem na primeira página, muitas estão "escondidas" mais abaixo.

# A solução

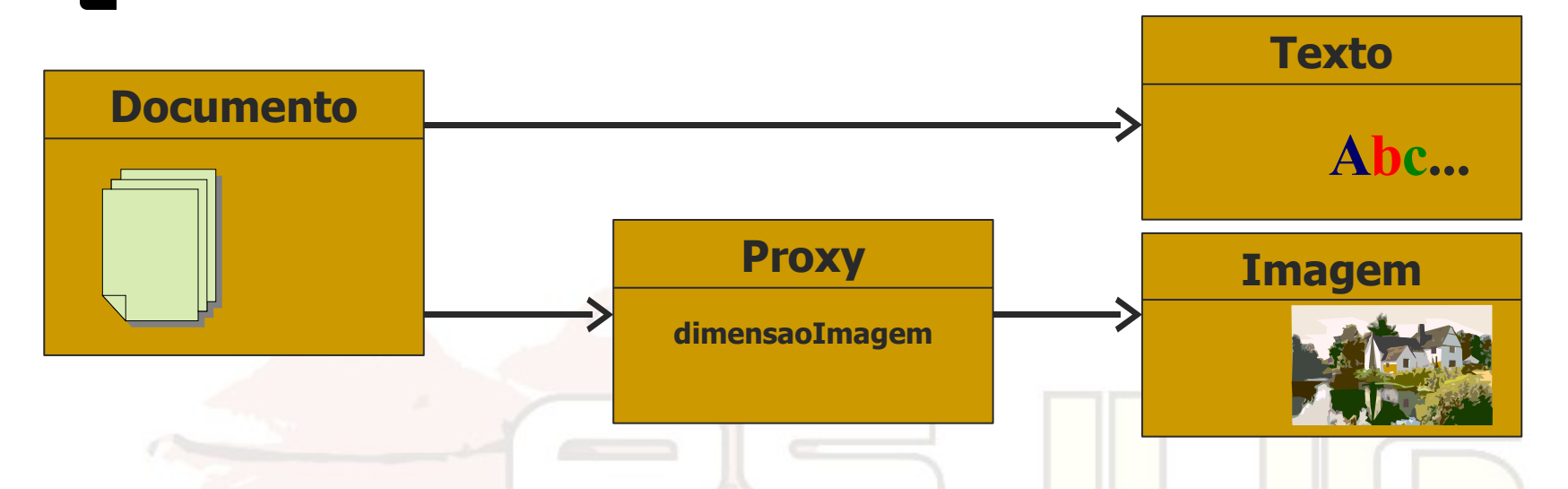

- Documento instancia um objeto proxy, que possui referência à imagem;
- **Assim que necessário, proxy carrega a** imagem – lazy loading.

### **Estrutura**

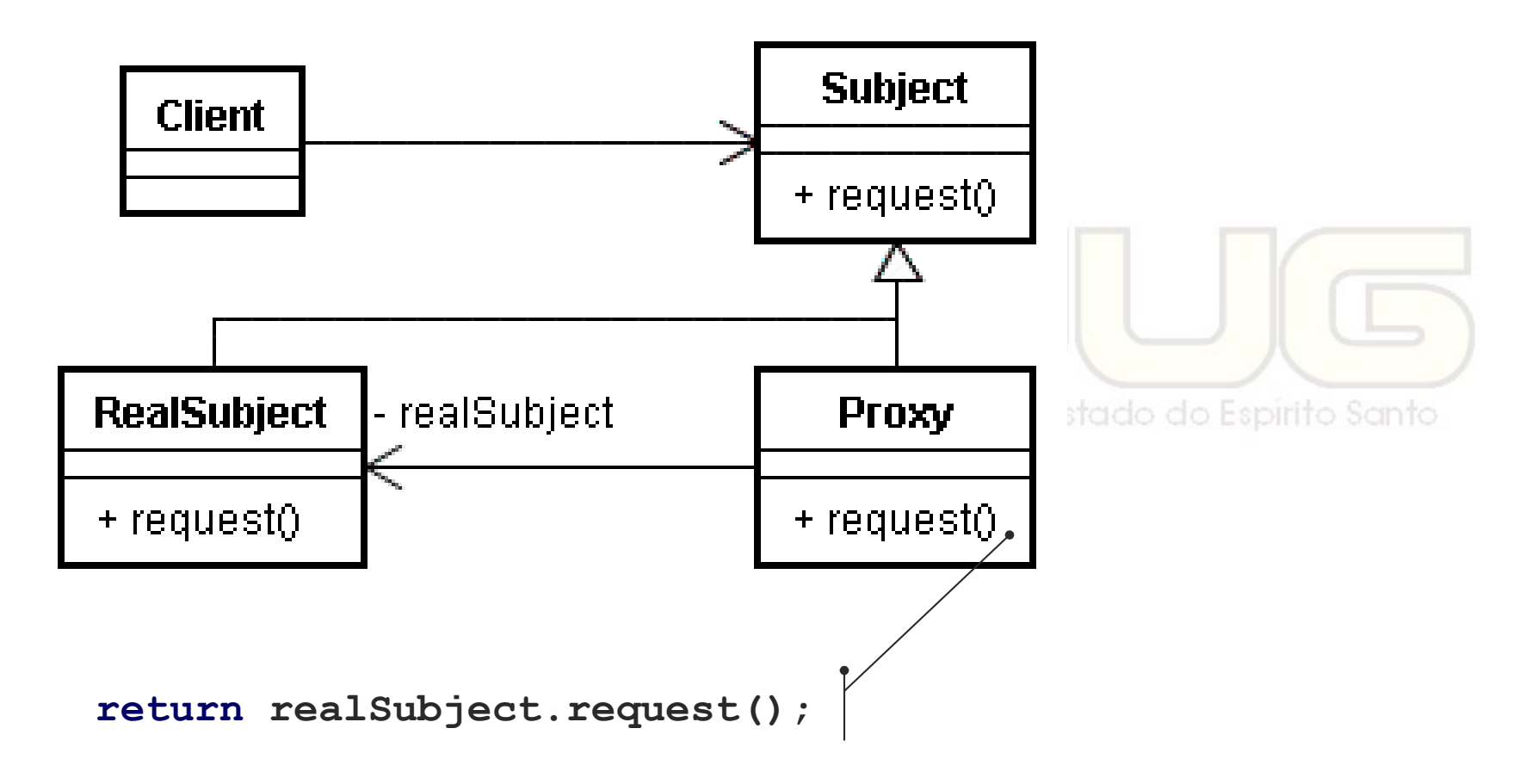

# Analogia

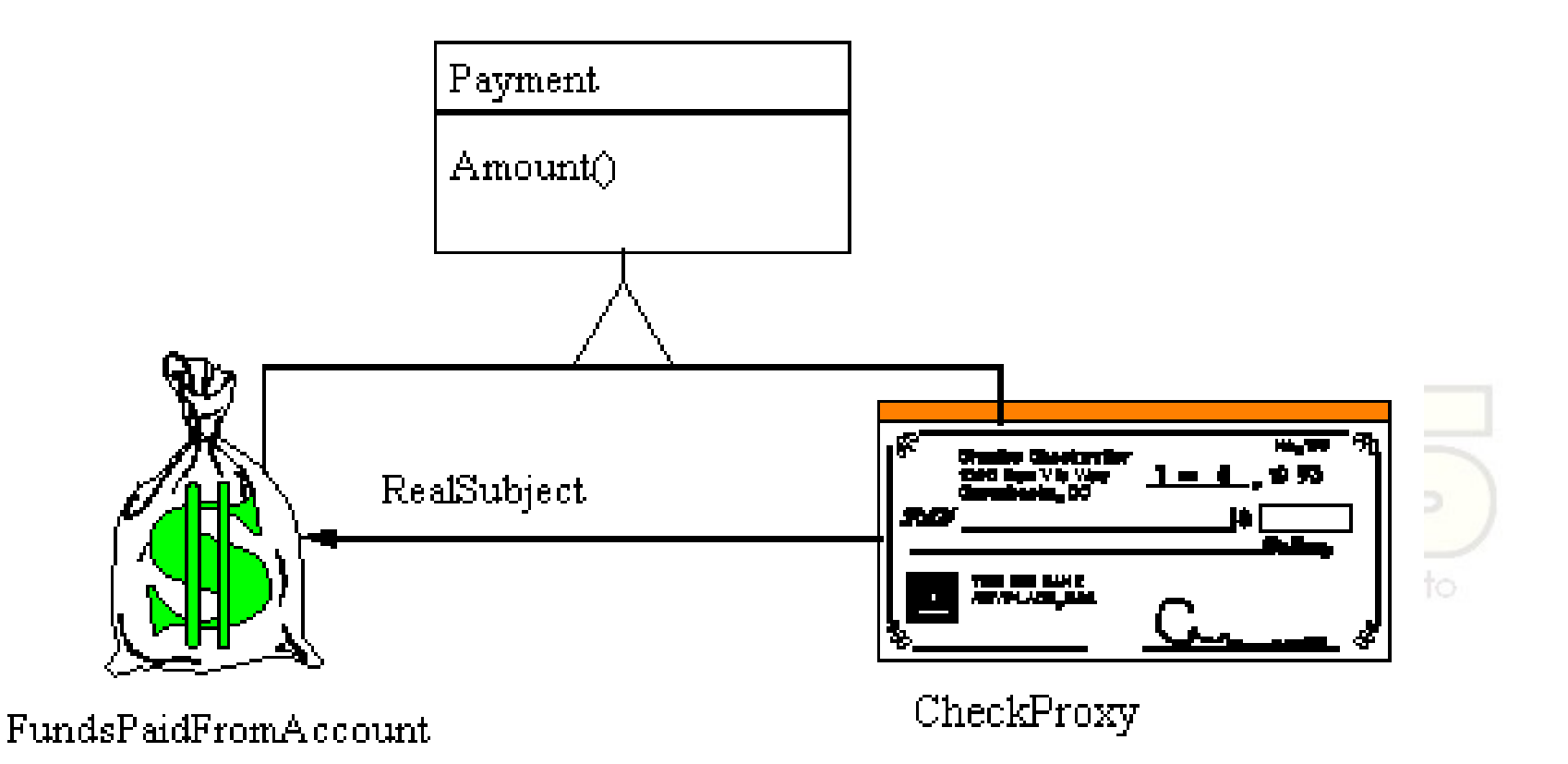

**Non-Software Examples of Software Design Patterns by Michael Duell http://www2.ing.puc.cl/~jnavon/IIC2142/patexamples.htm**

# Usar este padrão quando...

- precisar de um acesso mais versátil a um objeto do que um ponteiro:
	- Remote proxy (acesso remoto);
	- Virtual proxy (exemplo da imagem);
	- Protection proxy (controla acesso).

Grupo de Usuarios de Java do Estado do Espírito Santo

### Vantagens e desvantagens

#### Adiciona um nível de separação:

 Transparência na execução de ações de carregamento de objetos.

Grupo de Usuários de Java do Estado do Espírito Santo

## Dynamic proxy em Java

- Introduzido na versão 1.3;
- Permite a substituição de objetos por proxies de forma transparente;
- **Ex.: Hibernate.**

Grupo de Usuários de Java do Estado do Espírito Santo

Curso - Padrões de Projeto Módulo 3: Padrões de Estrutura

#### Vítor E. Silva Souza vitorsouza@gmail.com

http://www.javablogs.com.br/page/engenho http://esjug.dev.java.net

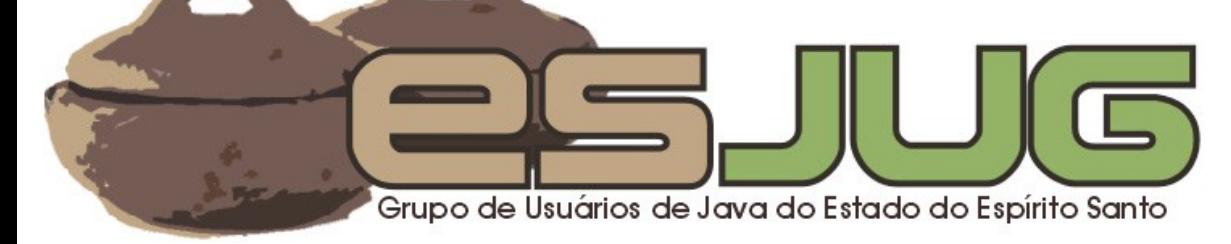